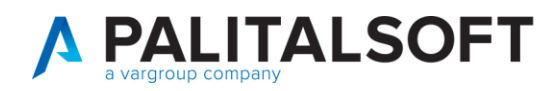

**MANUALE TAB CWOL 2023** 

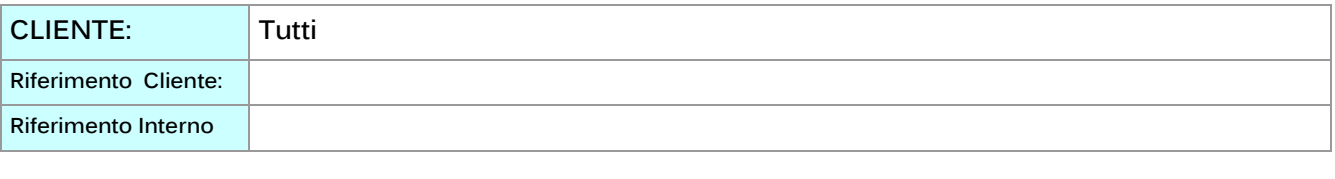

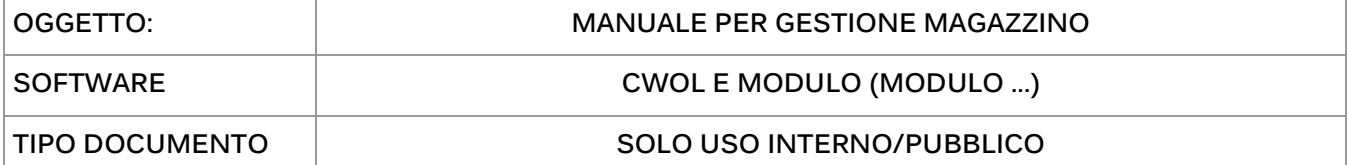

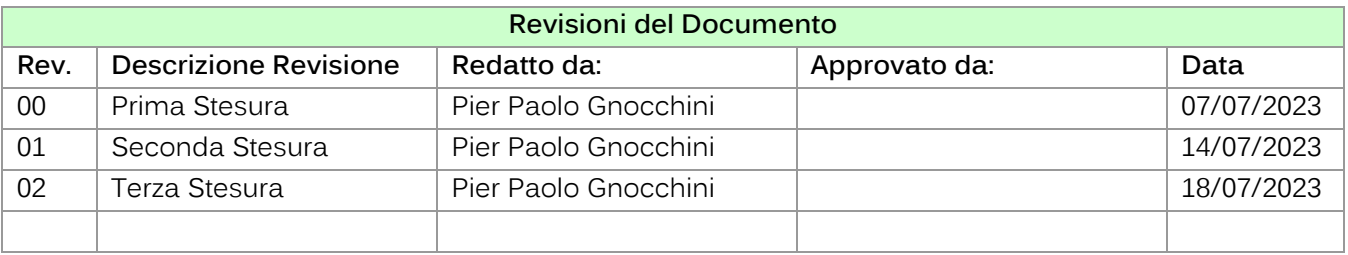

### Sommario

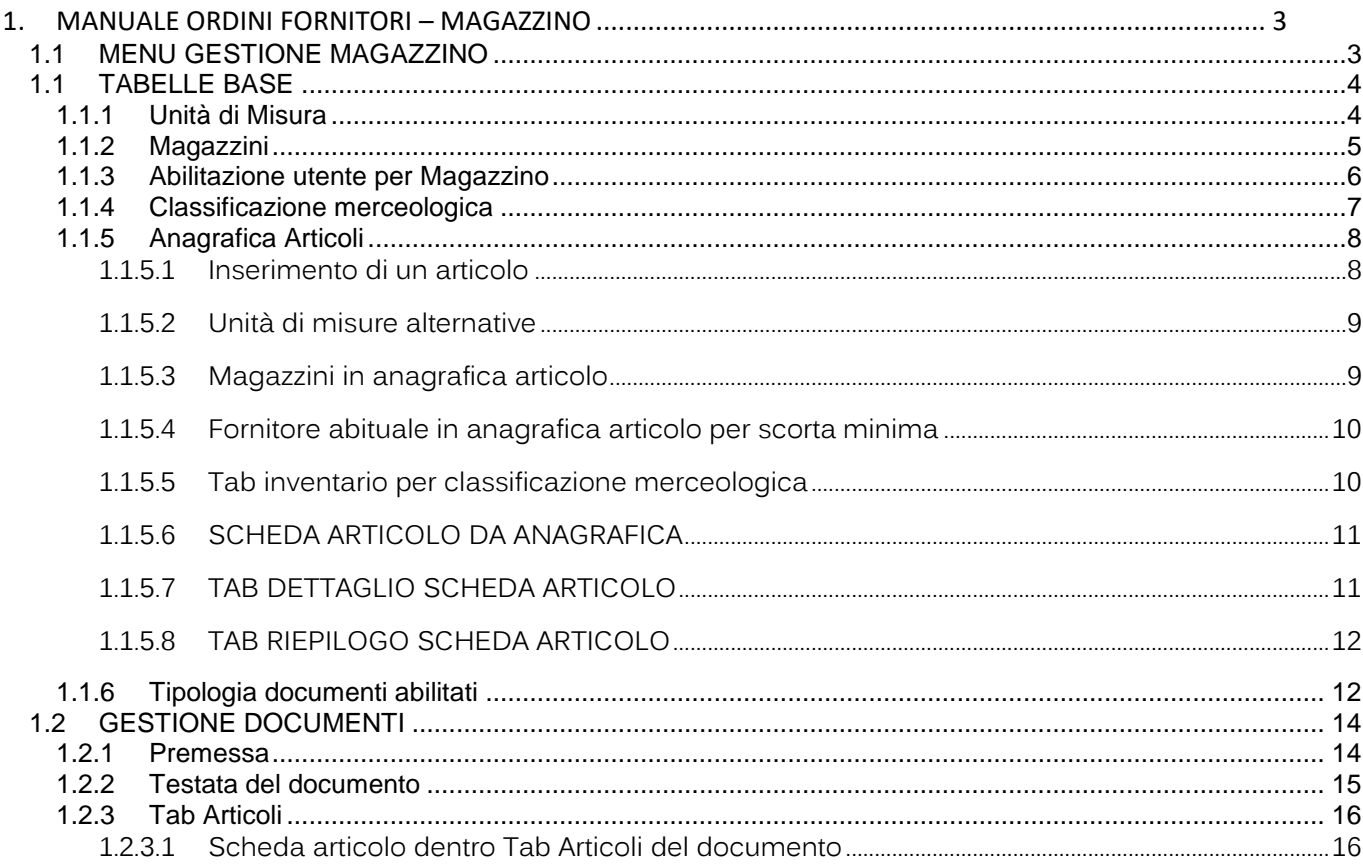

Palitalsoft S.r.L. via Brodolini, 12 60035, Jesi - AN<br>T. +39 0731 22911 P.I. e C.F. 00994810430 Cap. Soc. euro 135.000,00 i.v. palitalsoft@pecraccomandata.it info@palitalsoft.it

Sede operativa via Paganini, 57<br>62018, Potenza Picena - MC T. +39 0733 688026

Sede operativa via Tacito, 51/B 41123, Modena - MO T. +39 059 847006

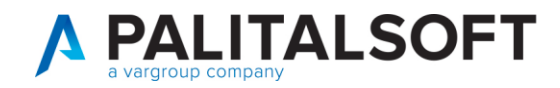

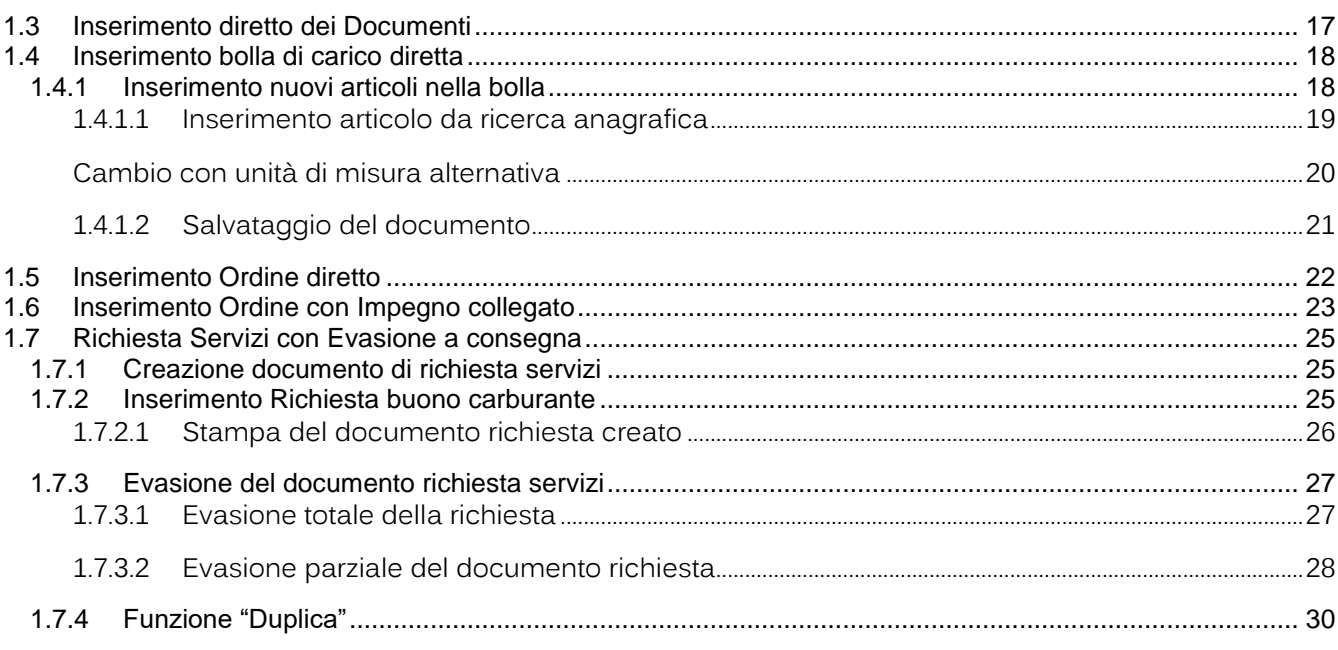

P.I. e C.F. 00994810430 Cap. Soc. euro 135.000,00 i.v. palitalsoft@pecraccomandata.it info@palitalsoft.it

Sede operativa via Paganini, 57<br>62018, Potenza Picena - MC T. +39 0733 688026

Sede operativa via Tacito, 51/B 41123, Modena - MO T. +39 059 847006

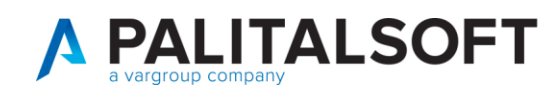

# <span id="page-2-0"></span>**1. MANUALEORDINIFORNITORI–MAGAZZINO**

## **1.1 MENU GESTIONE MAGAZZINO**

<span id="page-2-1"></span>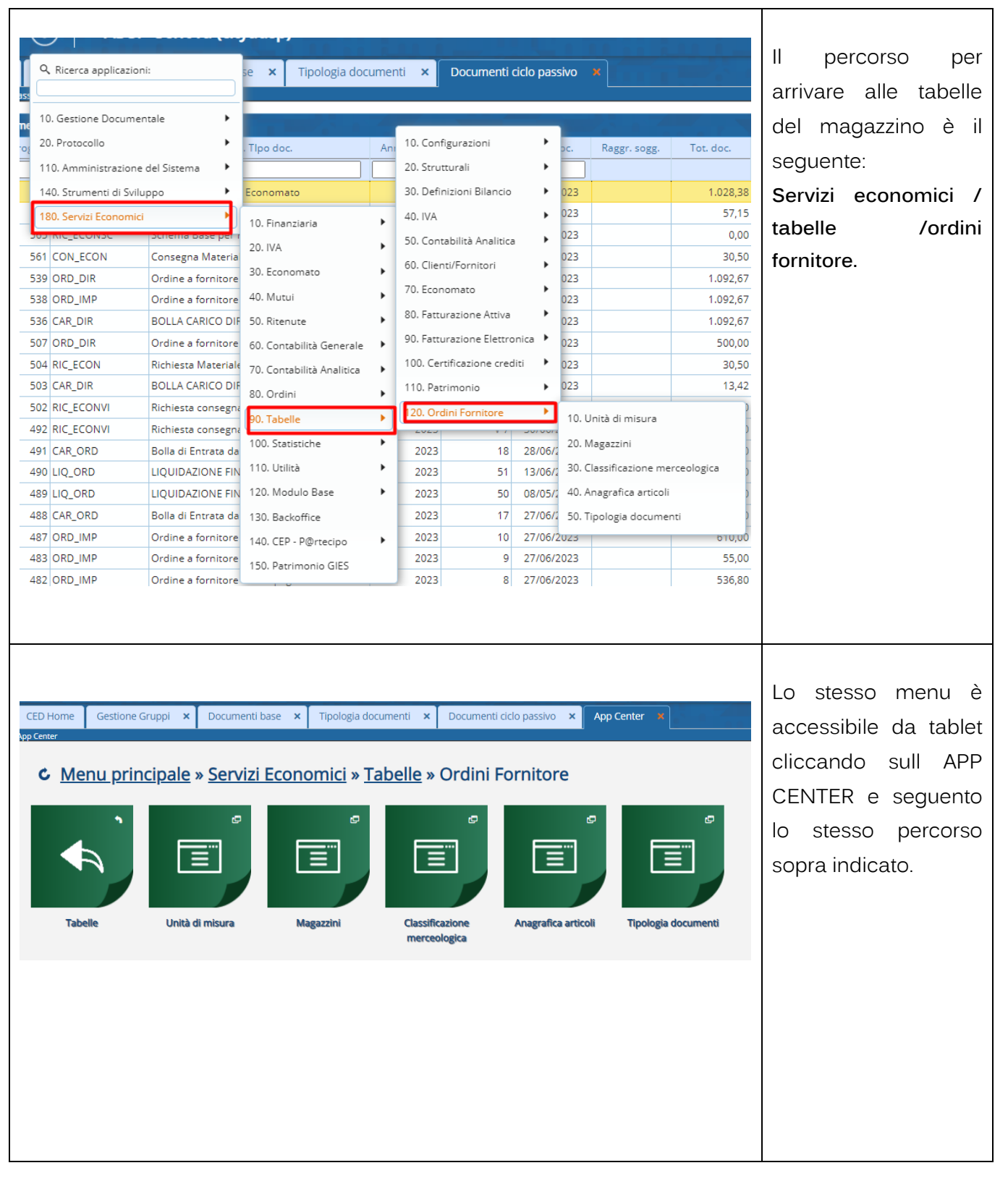

Palitalsoft S.r.L. via Brodolini, 12 60035, Jesi - AN T. +39 0731 22911 P.I. e C.F. 00994810430 Cap. Soc. euro 135.000,00 i.v. palitalsoft@pecraccomandata.it info@palitalsoft.it

Sede operativa via Paganini, 57 62018, Potenza Picena - MC T. +39 0733 688026

Sede operativa via Tacito, 51/B 41123, Modena - MO T. +39 059 847006

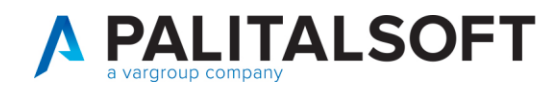

**paginazione dei**  del **magazzino invece bisogna seguire** 

ciclo

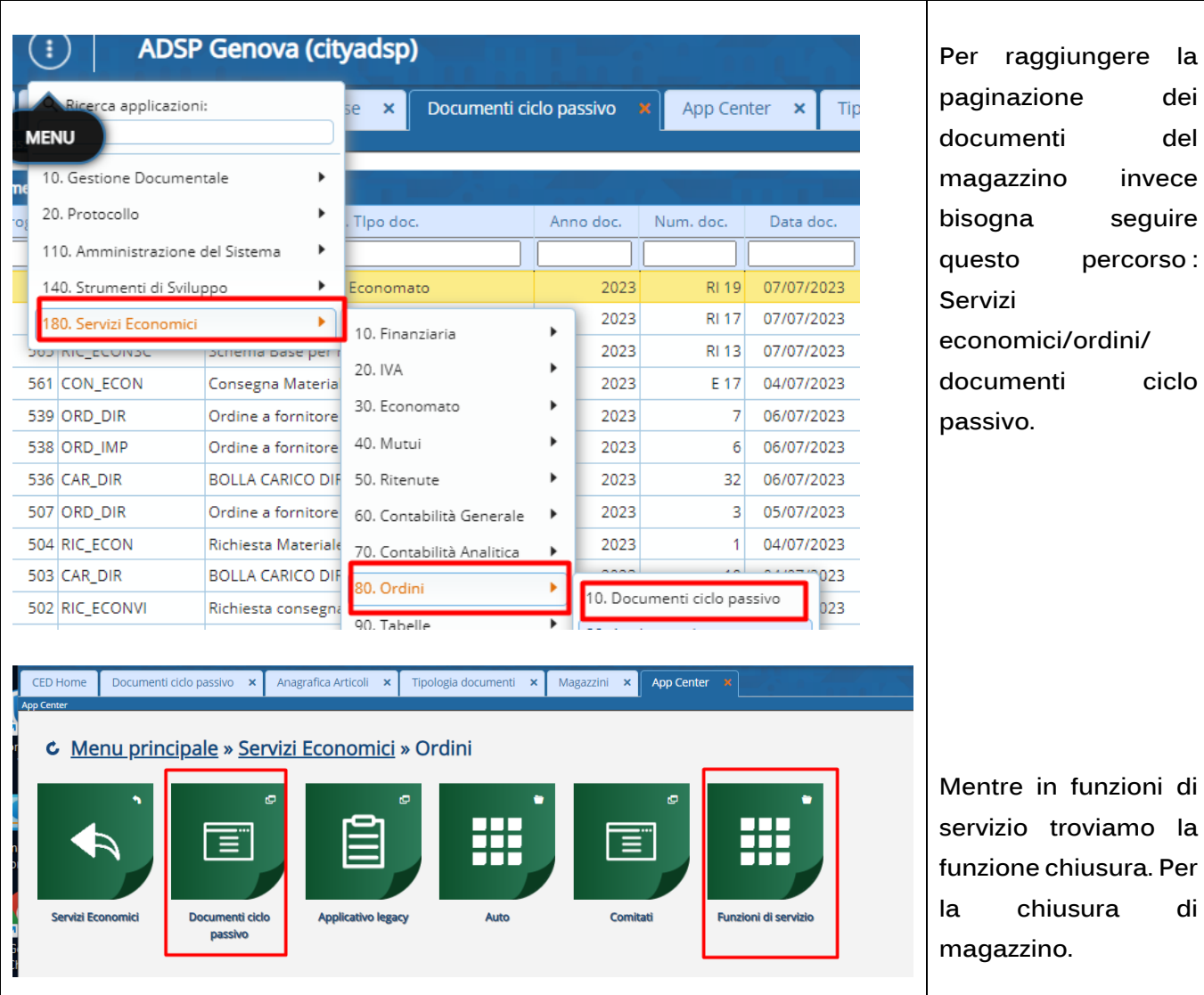

## <span id="page-3-0"></span>**1.1 TABELLE BASE**

### **1.1.1 Unità di Misura**

<span id="page-3-1"></span>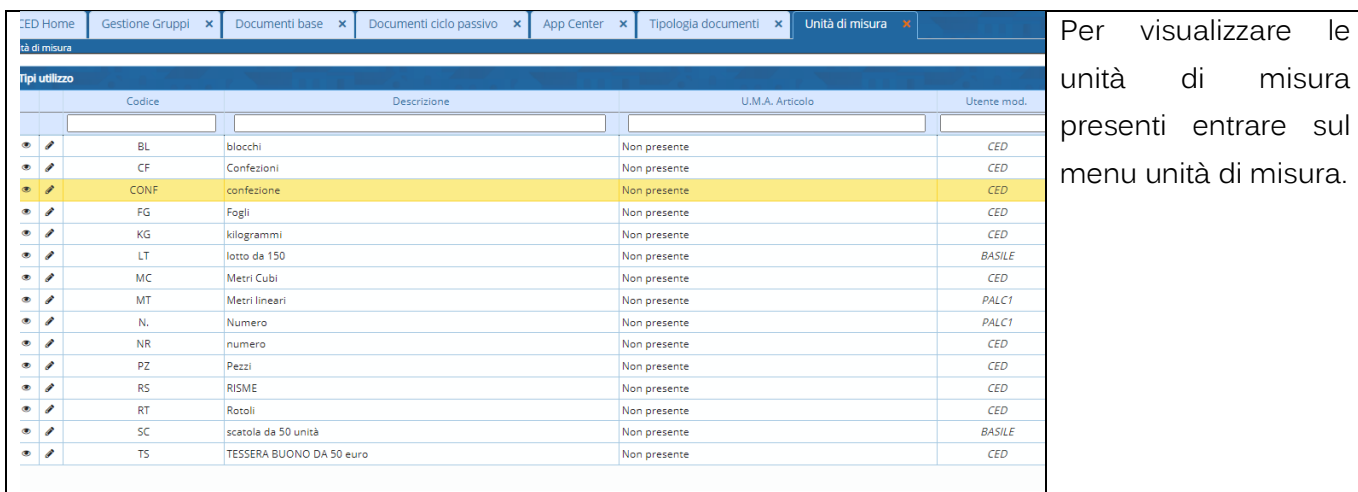

Palitalsoft S.r.L. via Brodolini, 12 60035, Jesi - AN<br>T. +39 0731 22911

P.I. e C.F. 00994810430 Cap. Soc. euro 135.000,00 i.v. palitalsoft@pecraccomandata.it info@palitalsoft.it

Sede operativa via Paganini, 57 62018, Potenza Picena - MC T. +39 0733 688026

Sede operativa via Tacito, 51/B 41123, Modena - MO T. +39 059 847006

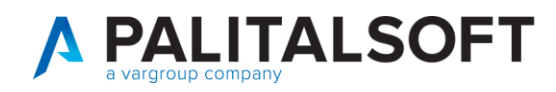

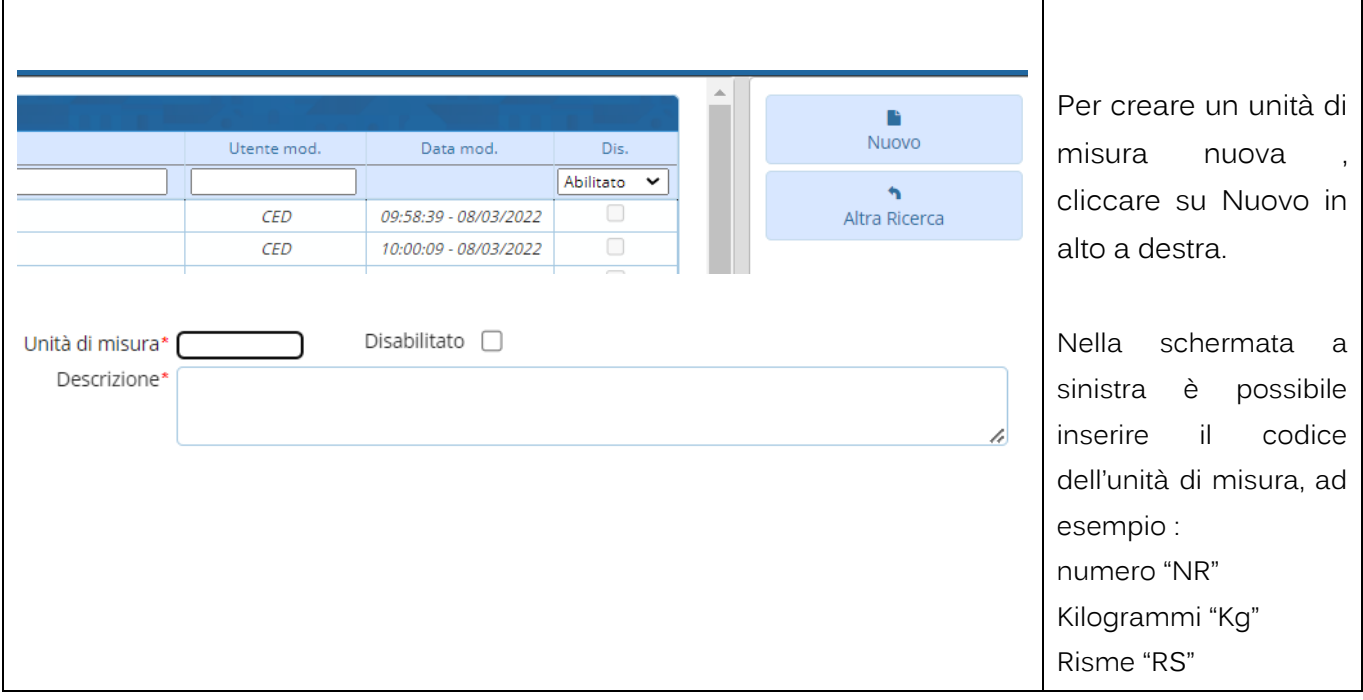

# **1.1.2 Magazzini**

<span id="page-4-0"></span>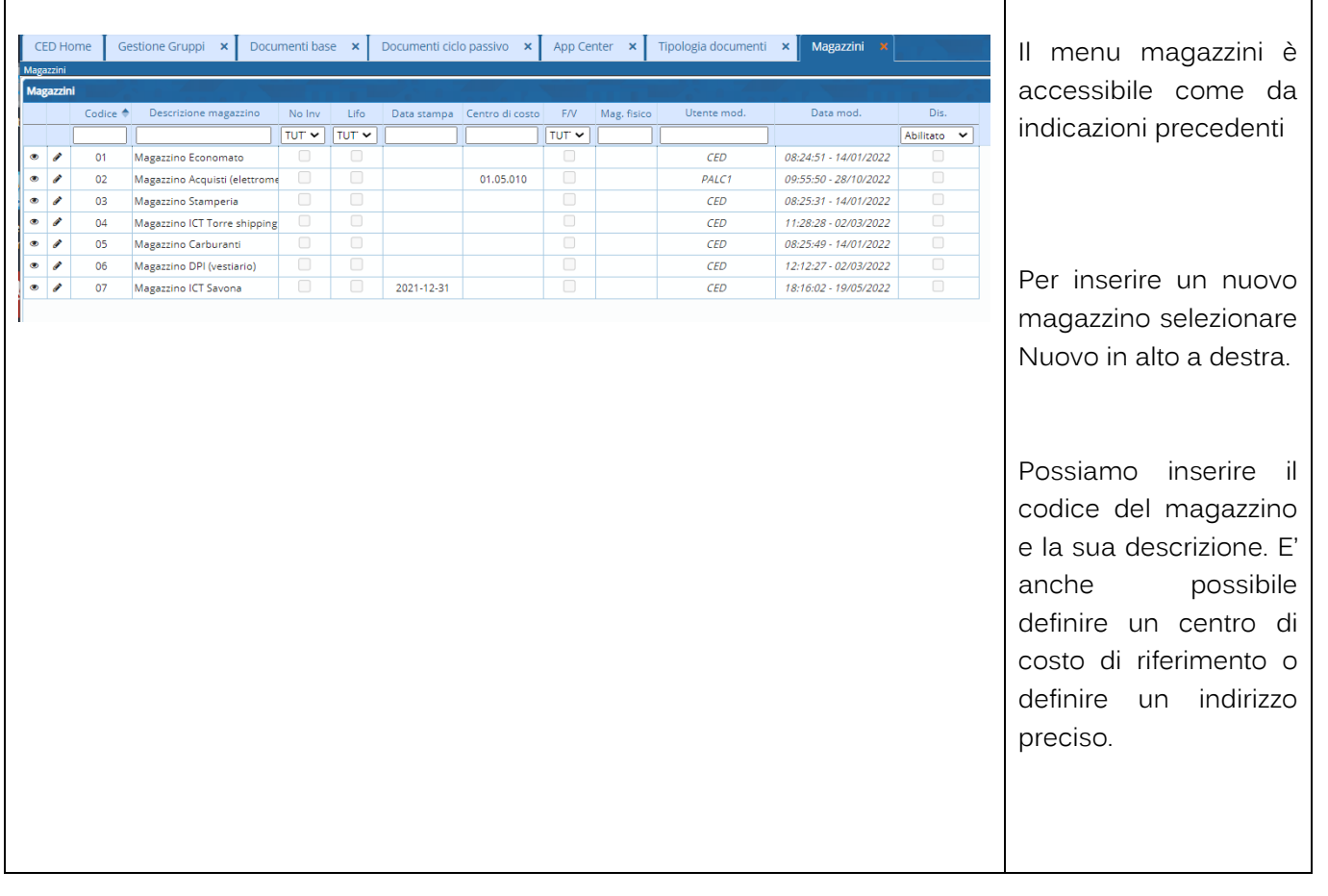

Palitalsoft S.r.L. via Brodolini, 12 60035, Jesi - AN<br>T. +39 0731 22911 P.I. e C.F. 00994810430 Cap. Soc. euro 135.000,00 i.v. palitalsoft@pecraccomandata.it info@palitalsoft.it

Sede operativa via Paganini, 57<br>62018, Potenza Picena - MC T. +39 0733 688026

Sede operativa via Tacito, 51/B 41123, Modena - MO T. +39 059 847006

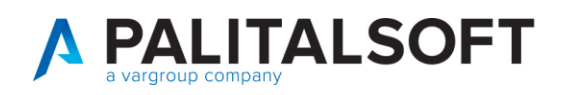

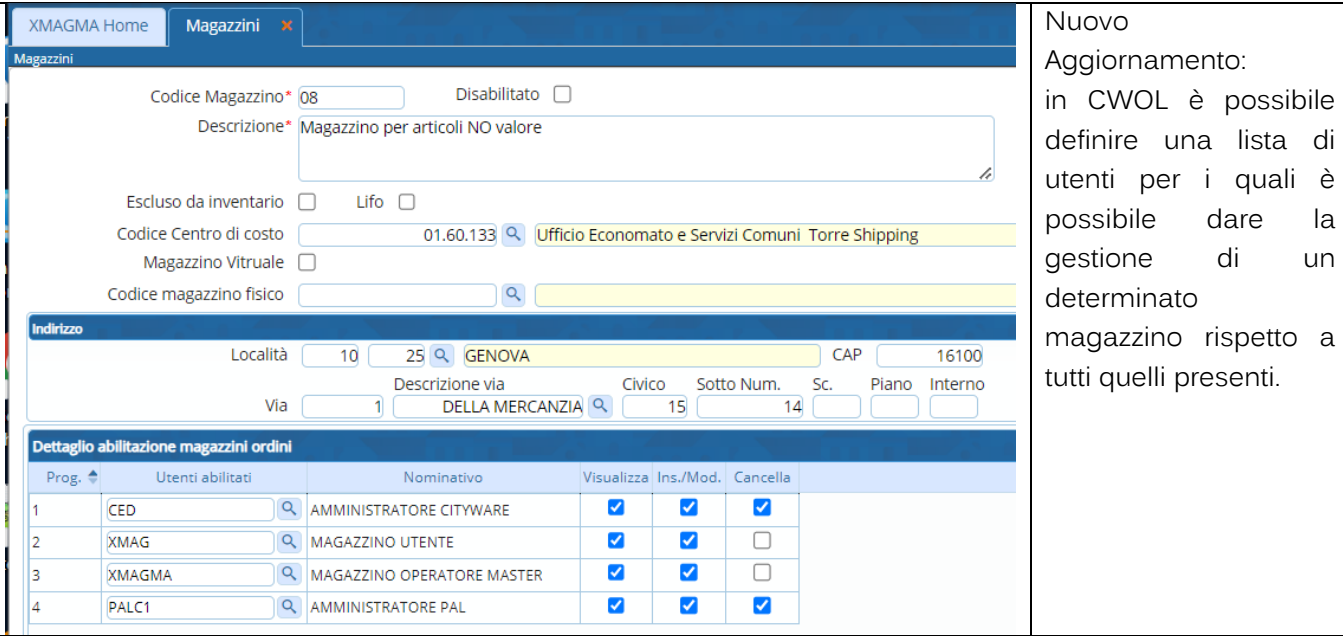

### **1.1.3 Abilitazione utente per Magazzino**

<span id="page-5-0"></span>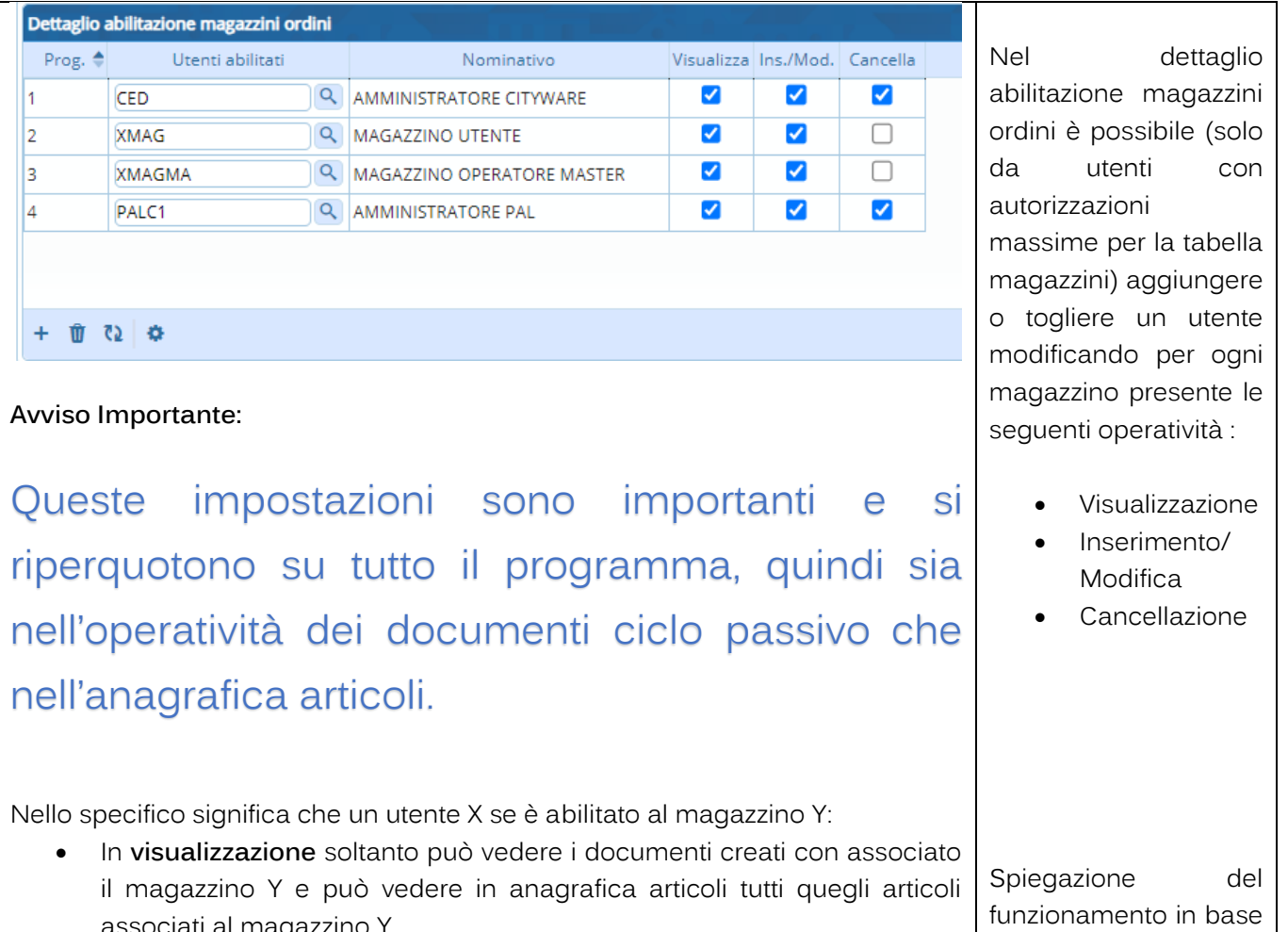

associati al magazzino Y.

all'operatività impostata.Sede operativa via Tacito, 51/B

41123, Modena - MO

T. +39 059 847006

Società soggetta a direzione e coordinamento di Apra S.p.A.

P.I. e C.F. 00994810430 Cap. Soc. euro 135.000,00 i.v. palitalsoft@pecraccomandata.it info@palitalsoft.it

Sede operativa via Paganini, 57 62018, Potenza Picena - MC T. +39 0733 688026

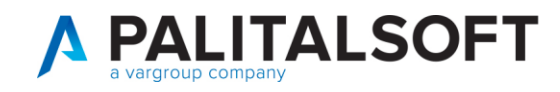

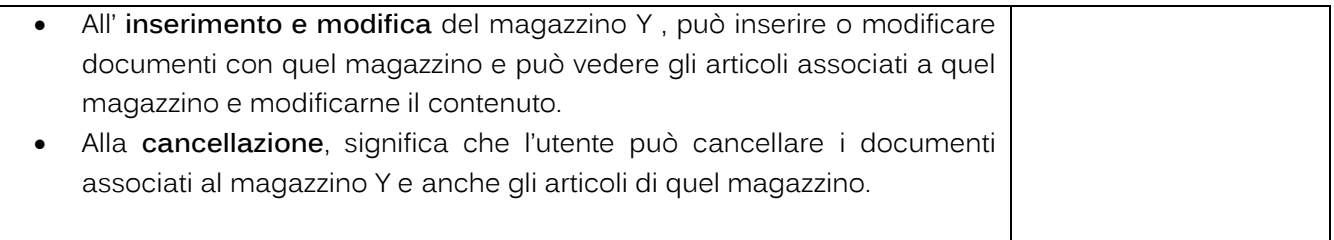

### **1.1.4 Classificazione merceologica**

<span id="page-6-0"></span>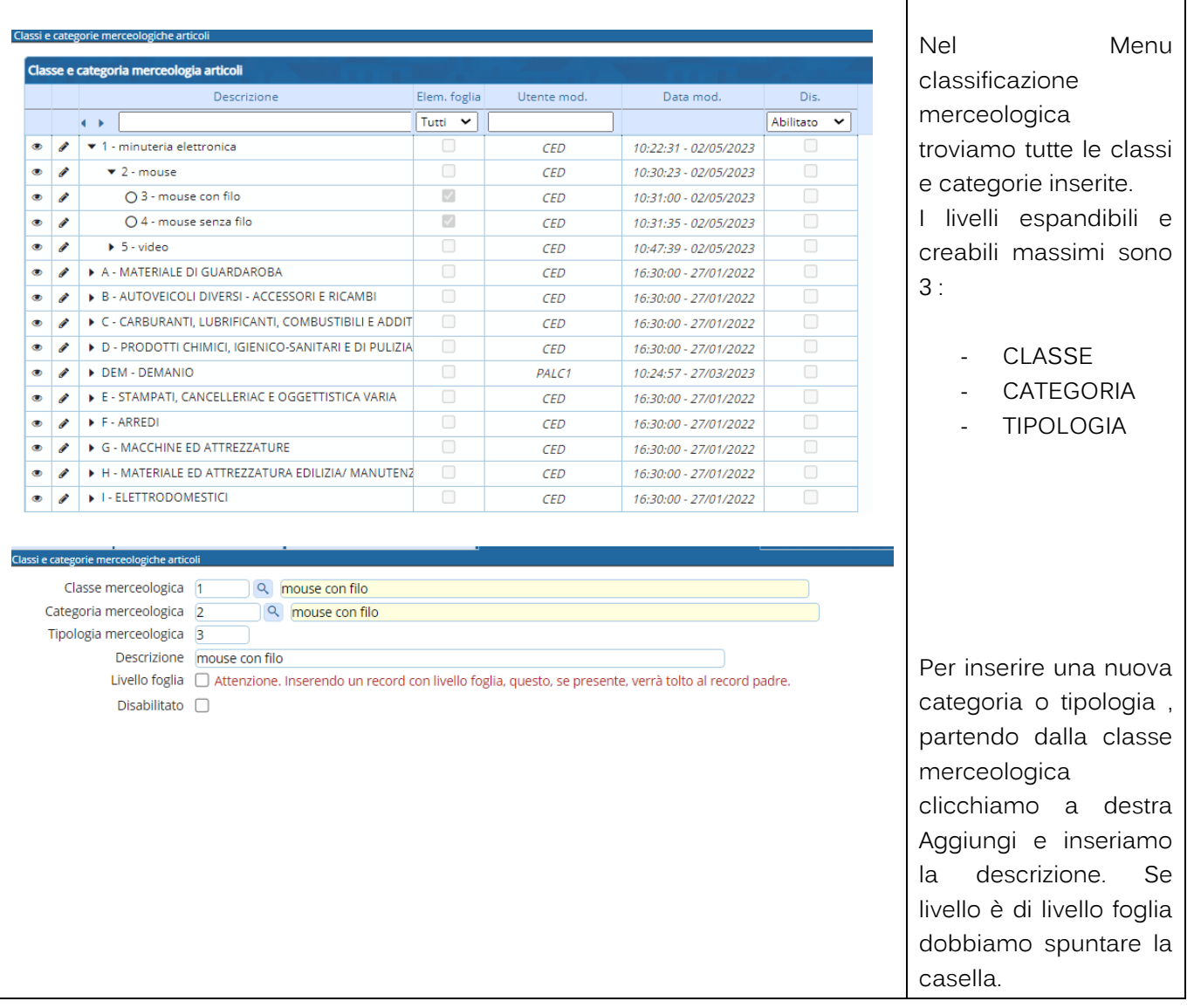

Palitalsoft S.r.L. via Brodolini, 12 60035, Jesi - AN<br>T. +39 0731 22911 P.I. e C.F. 00994810430 Cap. Soc. euro 135.000,00 i.v. palitalsoft@pecraccomandata.it info@palitalsoft.it

Sede operativa via Paganini, 57<br>62018, Potenza Picena - MC T. +39 0733 688026

Sede operativa via Tacito, 51/B 41123, Modena - MO T. +39 059 847006

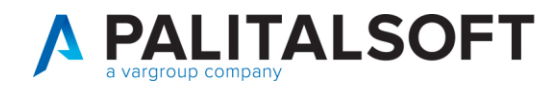

#### **1.1.5 Anagrafica Articoli**

<span id="page-7-0"></span>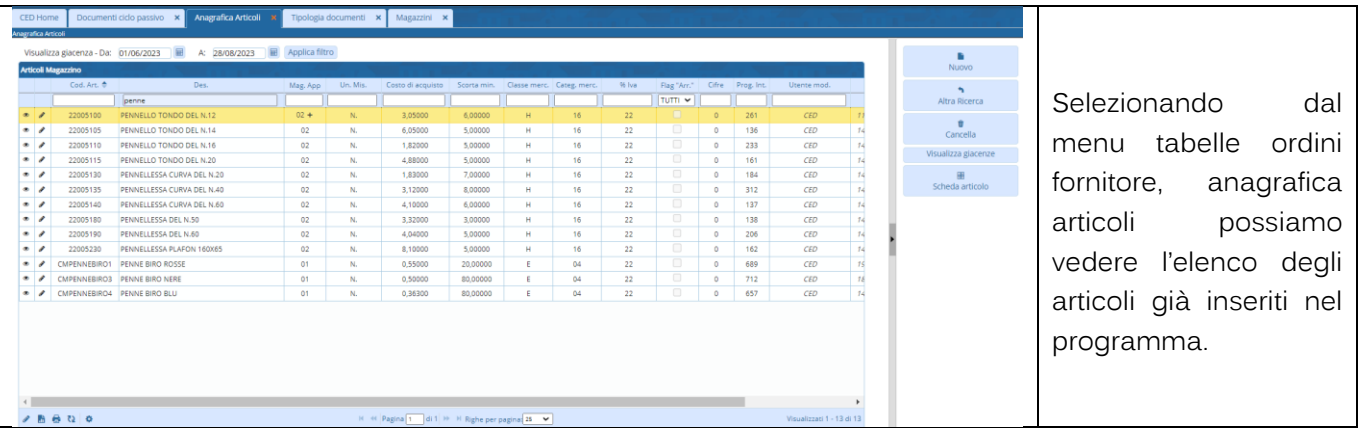

### <span id="page-7-1"></span>**1.1.5.1 Inserimento di un articolo**

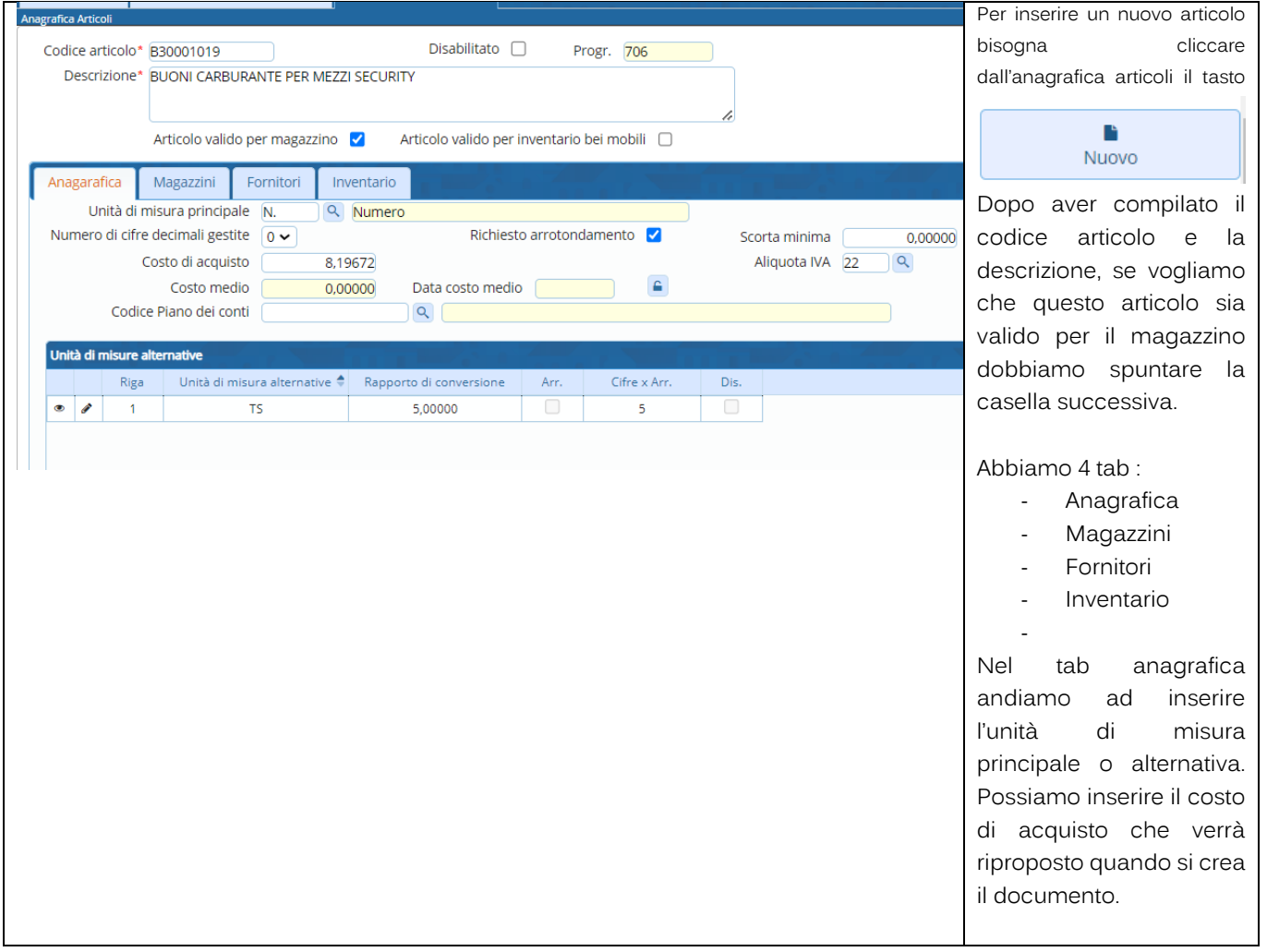

Palitalsoft S.r.L. via Brodolini, 12 60035, Jesi - AN<br>T. +39 0731 22911 P.I. e C.F. 00994810430 Cap. Soc. euro 135.000,00 i.v. palitalsoft@pecraccomandata.it info@palitalsoft.it

Sede operativa via Paganini, 57<br>62018, Potenza Picena - MC T. +39 0733 688026

Sede operativa via Tacito, 51/B 41123, Modena - MO T. +39 059 847006

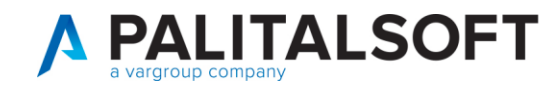

#### <span id="page-8-0"></span>**1.1.5.2 Unità di misure alternative**

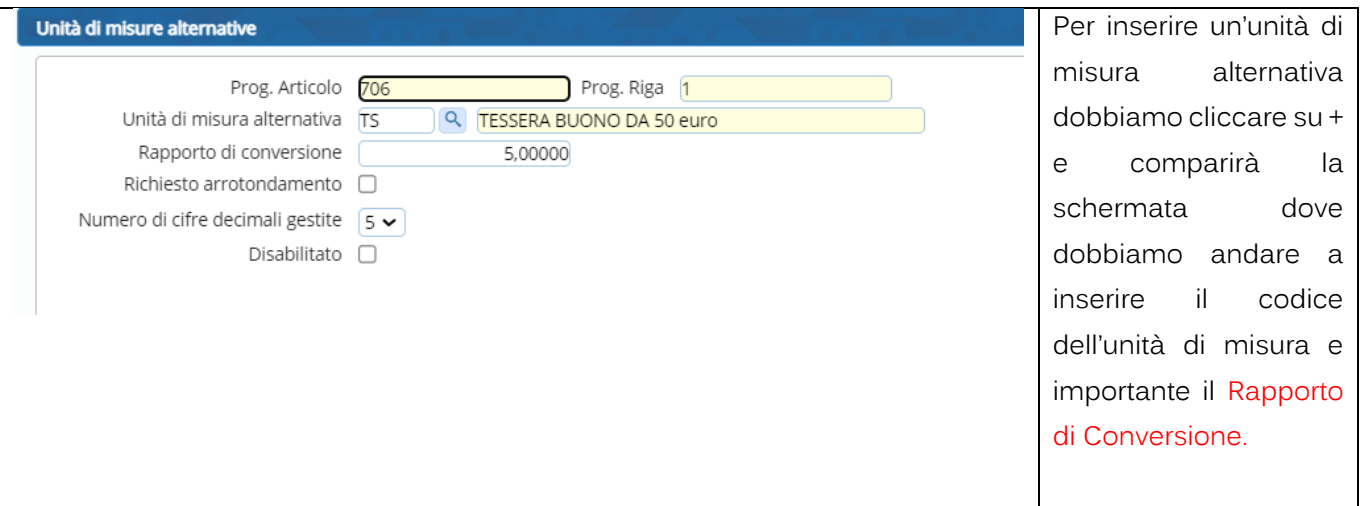

### <span id="page-8-1"></span>**1.1.5.3 Magazzini in anagrafica articolo**

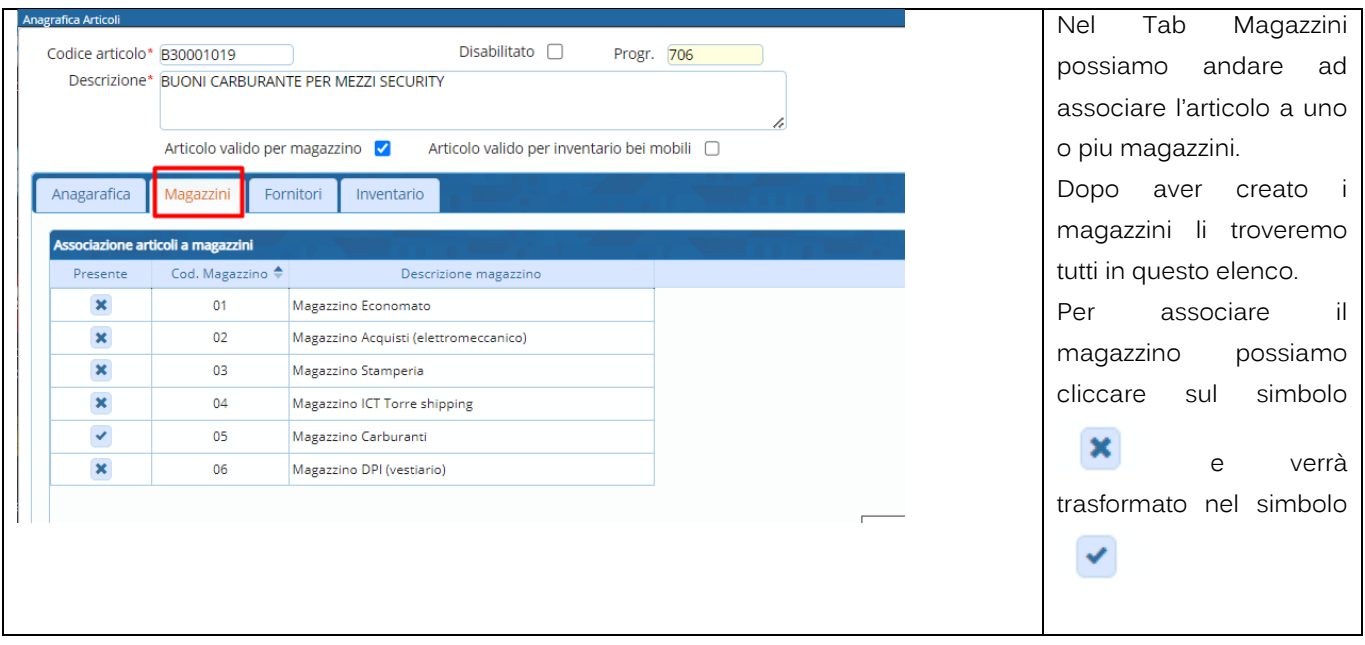

Palitalsoft S.r.L. via Brodolini, 12 60035, Jesi - AN<br>T. +39 0731 22911 P.I. e C.F. 00994810430 Cap. Soc. euro 135.000,00 i.v. palitalsoft@pecraccomandata.it info@palitalsoft.it

Sede operativa via Paganini, 57<br>62018, Potenza Picena - MC T. +39 0733 688026

Sede operativa via Tacito, 51/B 41123, Modena - MO T. +39 059 847006

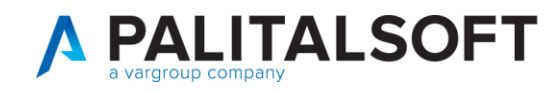

### <span id="page-9-0"></span>**1.1.5.4 Fornitore abituale in anagrafica articolo per scorta minima**

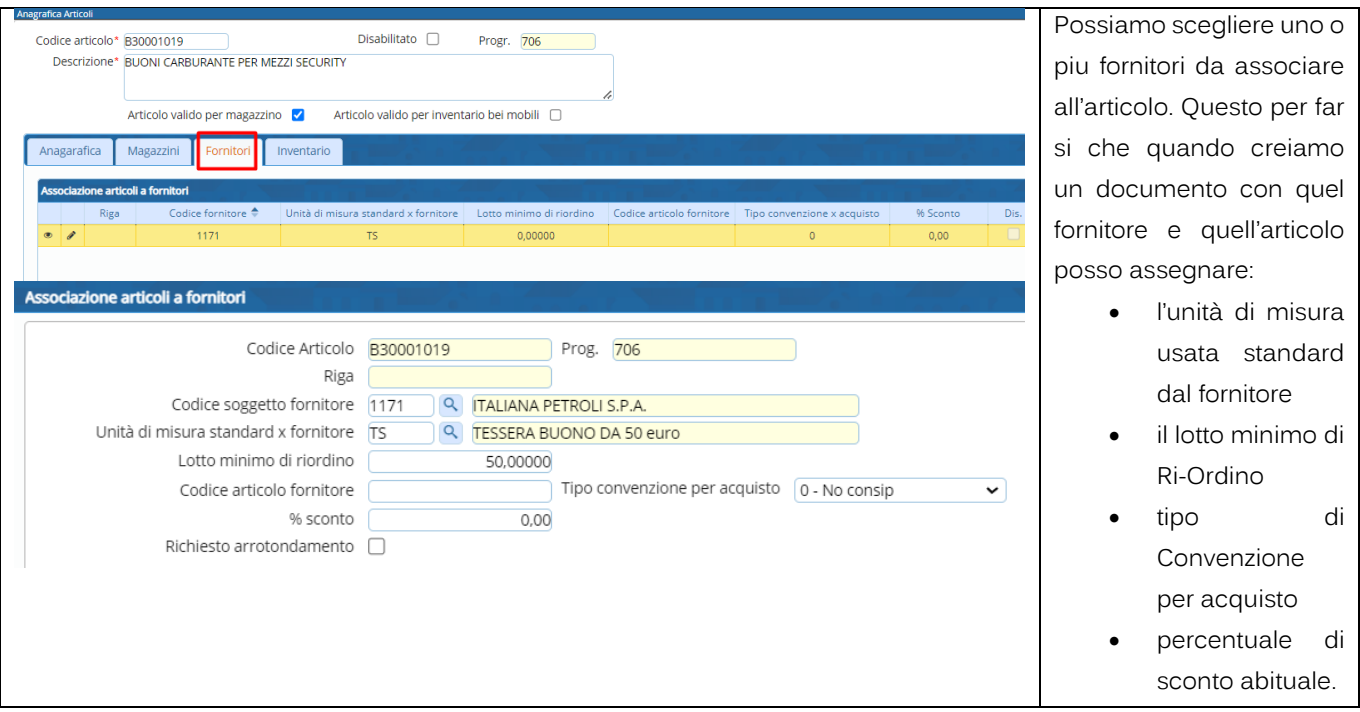

<span id="page-9-1"></span>**1.1.5.5 Tab inventario per classificazione merceologica**

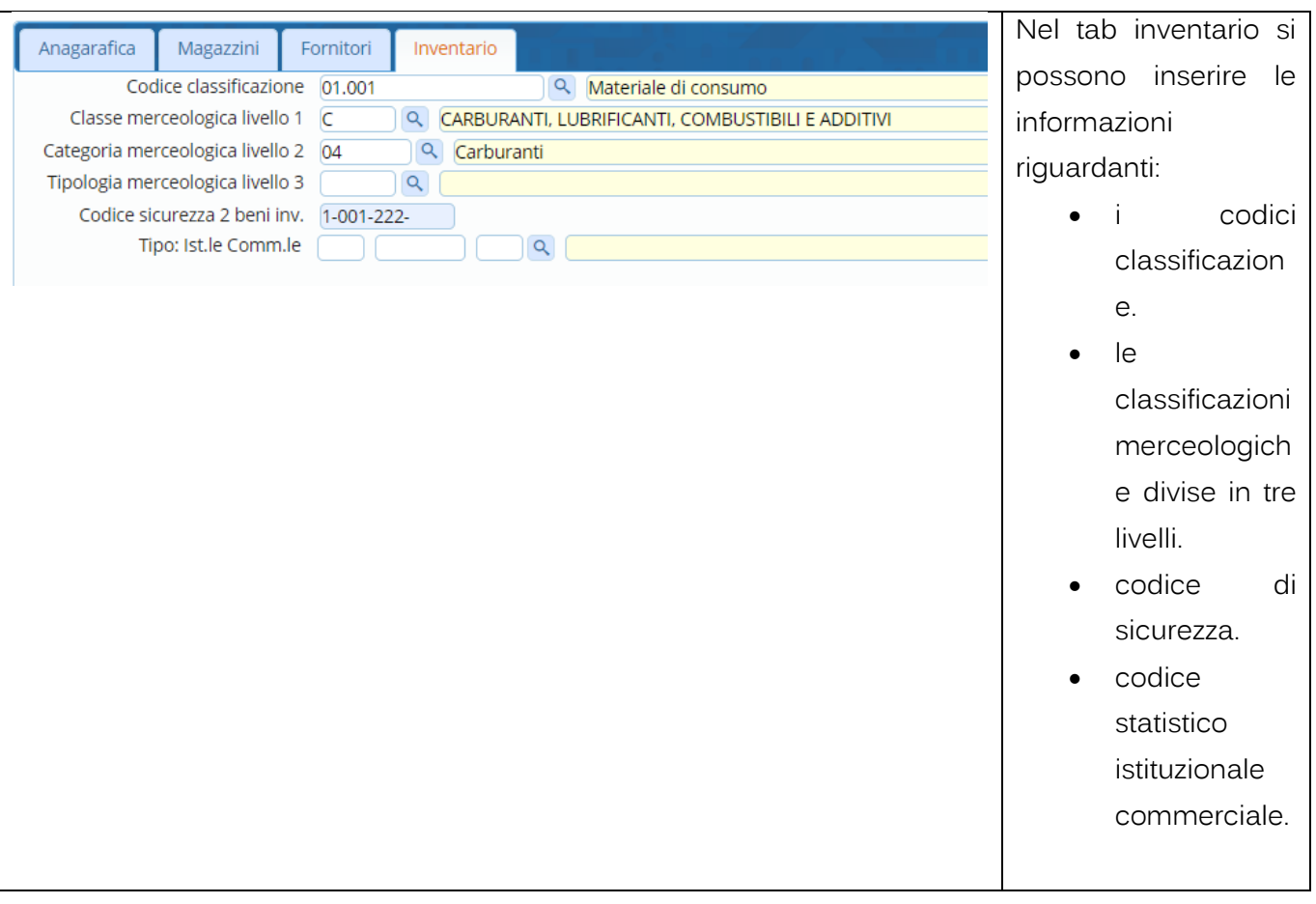

Palitalsoft S.r.L. via Brodolini, 12 60035, Jesi - AN<br>T. +39 0731 22911 P.I. e C.F. 00994810430 Cap. Soc. euro 135.000,00 i.v. palitalsoft@pecraccomandata.it info@palitalsoft.it

Sede operativa via Paganini, 57 62018, Potenza Picena - MC T. +39 0733 688026

Sede operativa via Tacito, 51/B 41123, Modena - MO T. +39 059 847006

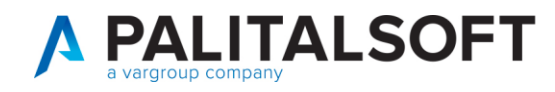

### <span id="page-10-0"></span>**1.1.5.6 SCHEDA ARTICOLO DA ANAGRAFICA**

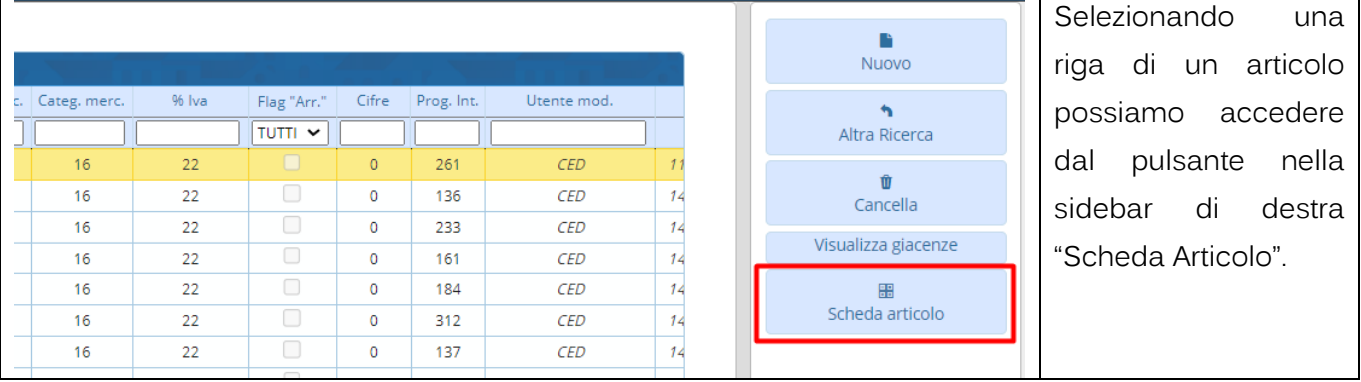

### <span id="page-10-1"></span>**1.1.5.7 TAB DETTAGLIO SCHEDA ARTICOLO**

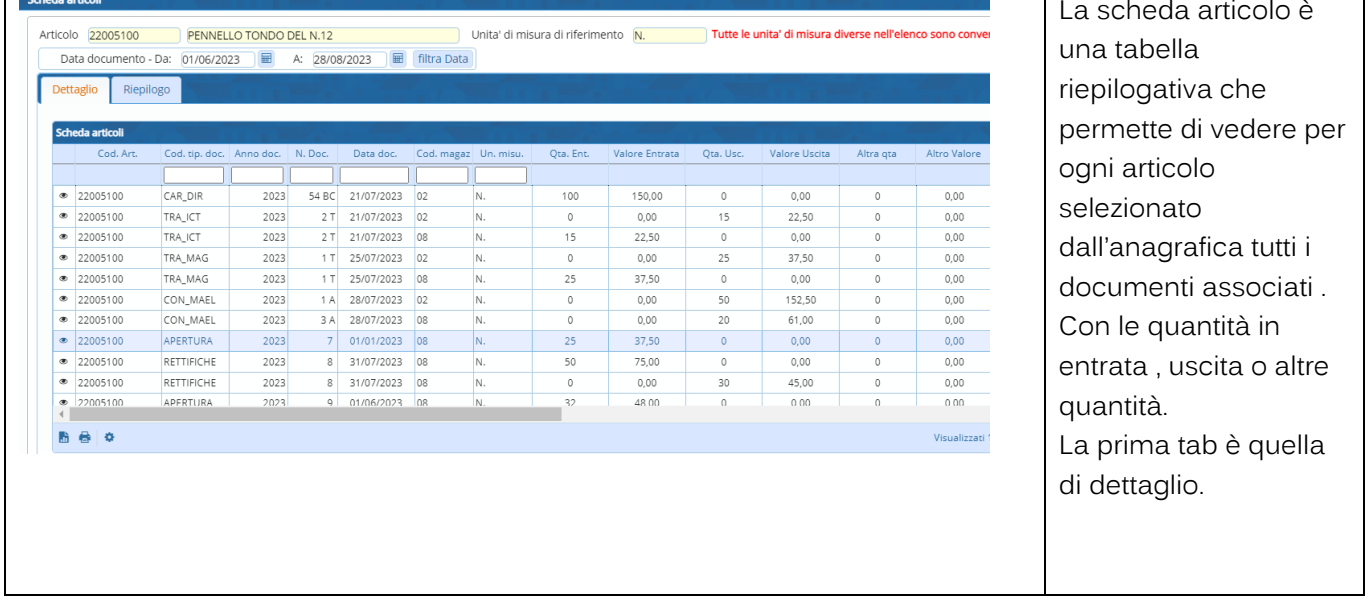

Palitalsoft S.r.L. via Brodolini, 12 60035, Jesi - AN<br>T. +39 0731 22911 P.I. e C.F. 00994810430 Cap. Soc. euro 135.000,00 i.v. palitalsoft@pecraccomandata.it info@palitalsoft.it

Sede operativa via Paganini, 57<br>62018, Potenza Picena - MC T. +39 0733 688026

Sede operativa via Tacito, 51/B 41123, Modena - MO T. +39 059 847006

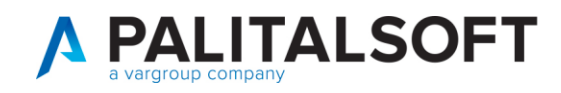

### <span id="page-11-0"></span>**1.1.5.8 TAB RIEPILOGO SCHEDA ARTICOLO**

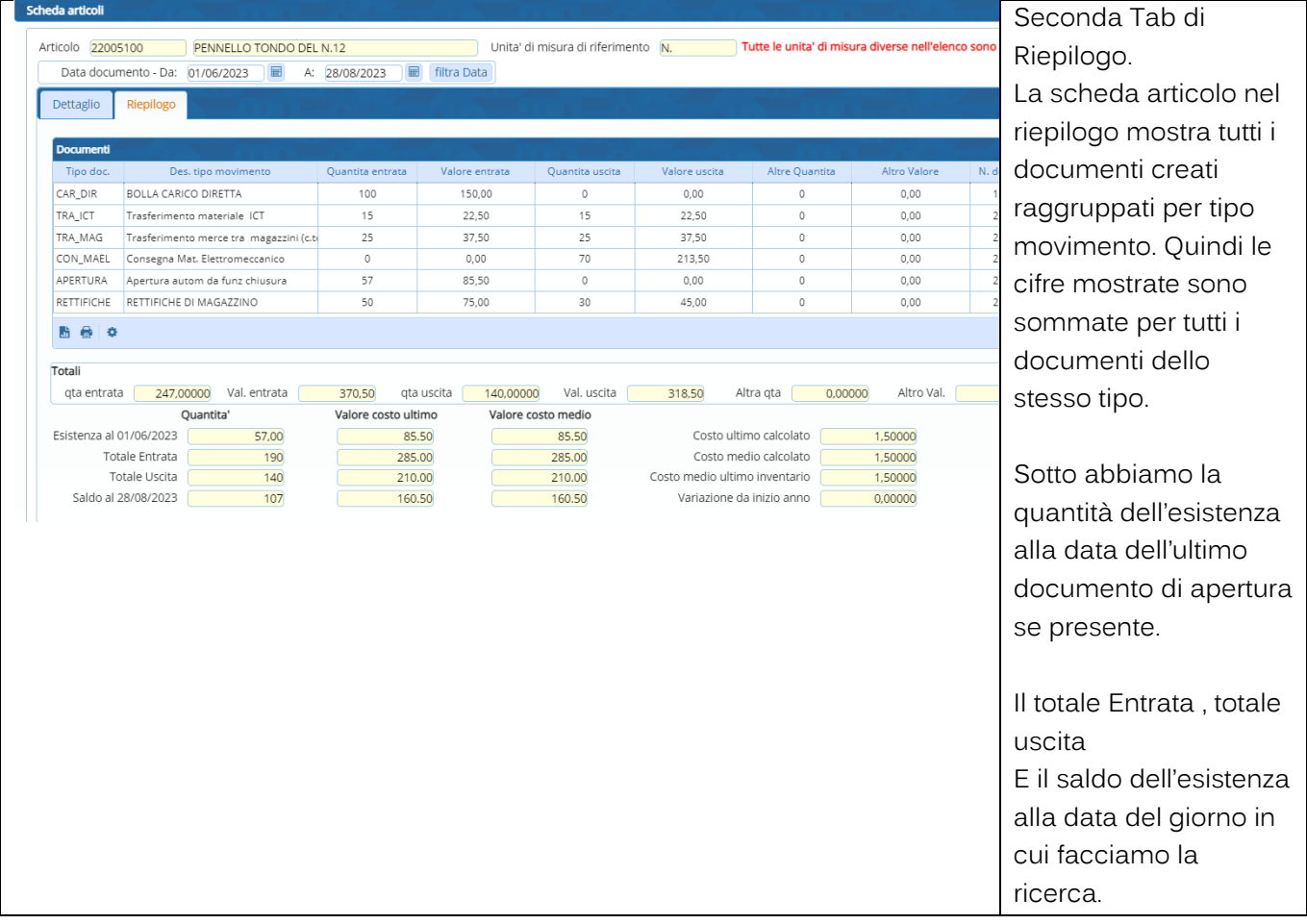

### **1.1.6 Tipologia documenti abilitati**

<span id="page-11-1"></span>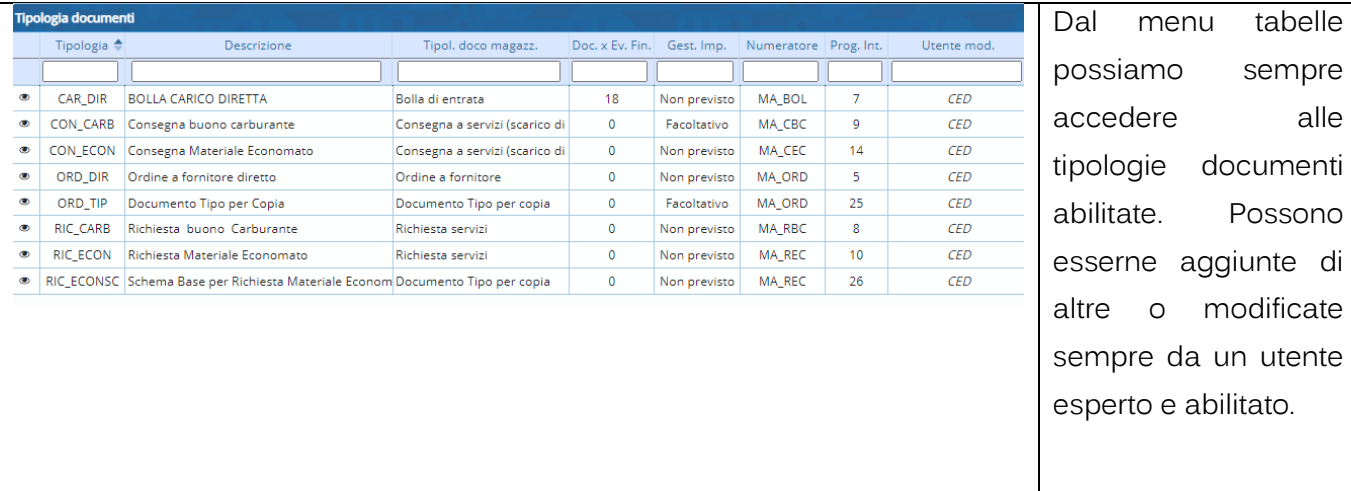

Palitalsoft S.r.L. via Brodolini, 12 60035, Jesi - AN<br>T. +39 0731 22911 P.I. e C.F. 00994810430 Cap. Soc. euro 135.000,00 i.v. palitalsoft@pecraccomandata.it info@palitalsoft.it

Sede operativa via Paganini, 57<br>62018, Potenza Picena - MC T. +39 0733 688026

Sede operativa via Tacito, 51/B 41123, Modena - MO T. +39 059 847006

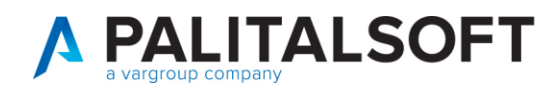

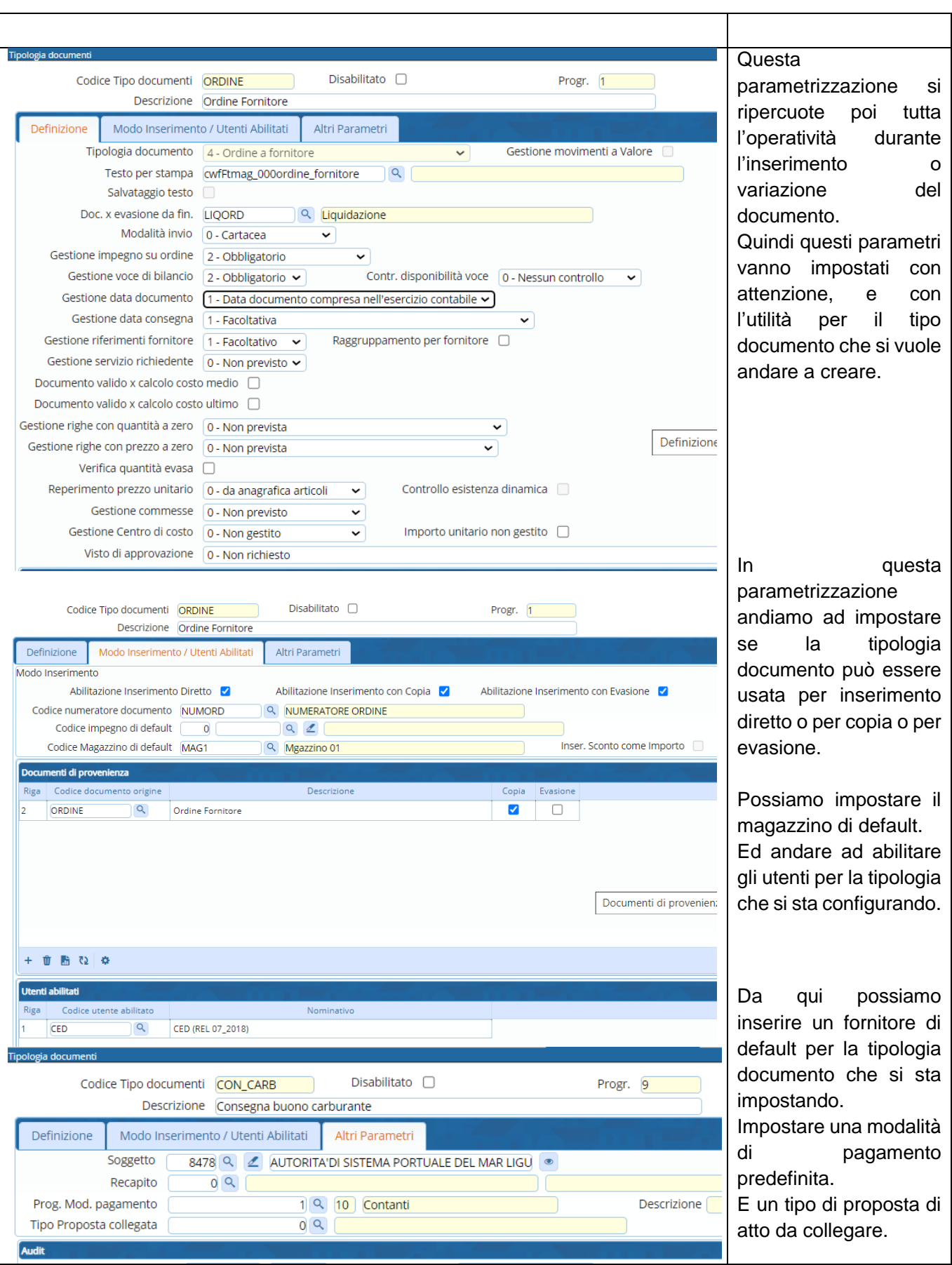

Palitalsoft S.r.L. via Brodolini, 12 60035, Jesi - AN<br>T. +39 0731 22911 P.I. e C.F. 00994810430 Cap. Soc. euro 135.000,00 i.v. palitalsoft@pecraccomandata.it info@palitalsoft.it

Sede operativa via Paganini, 57<br>62018, Potenza Picena - MC T. +39 0733 688026

Sede operativa via Tacito, 51/B 41123, Modena - MO T. +39 059 847006

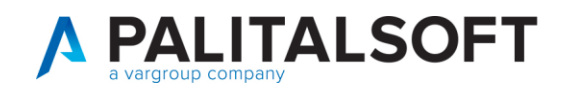

## **1.2 GESTIONE DOCUMENTI**

<span id="page-13-0"></span>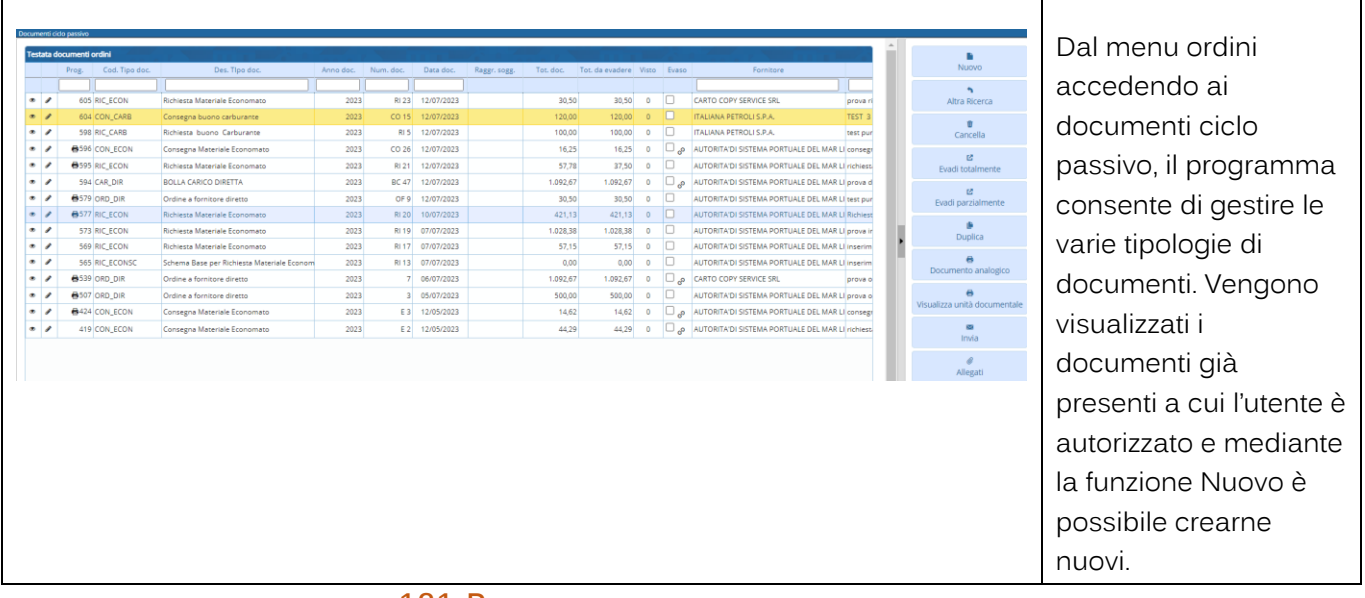

**1.2.1 Premessa** 

<span id="page-13-1"></span>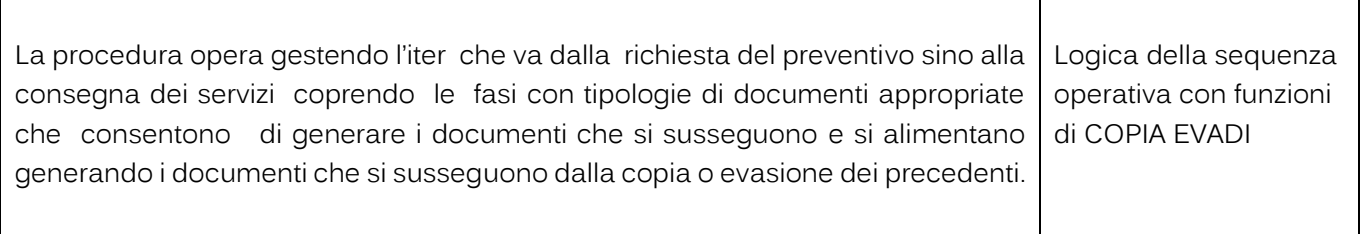

Palitalsoft S.r.L. via Brodolini, 12 60035, Jesi - AN<br>T. +39 0731 22911 P.I. e C.F. 00994810430 Cap. Soc. euro 135.000,00 i.v. palitalsoft@pecraccomandata.it info@palitalsoft.it

Sede operativa via Paganini, 57<br>62018, Potenza Picena - MC T. +39 0733 688026

Sede operativa via Tacito, 51/B 41123, Modena - MO T. +39 059 847006

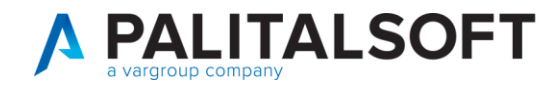

#### **1.2.2 Testata del documento**

<span id="page-14-0"></span>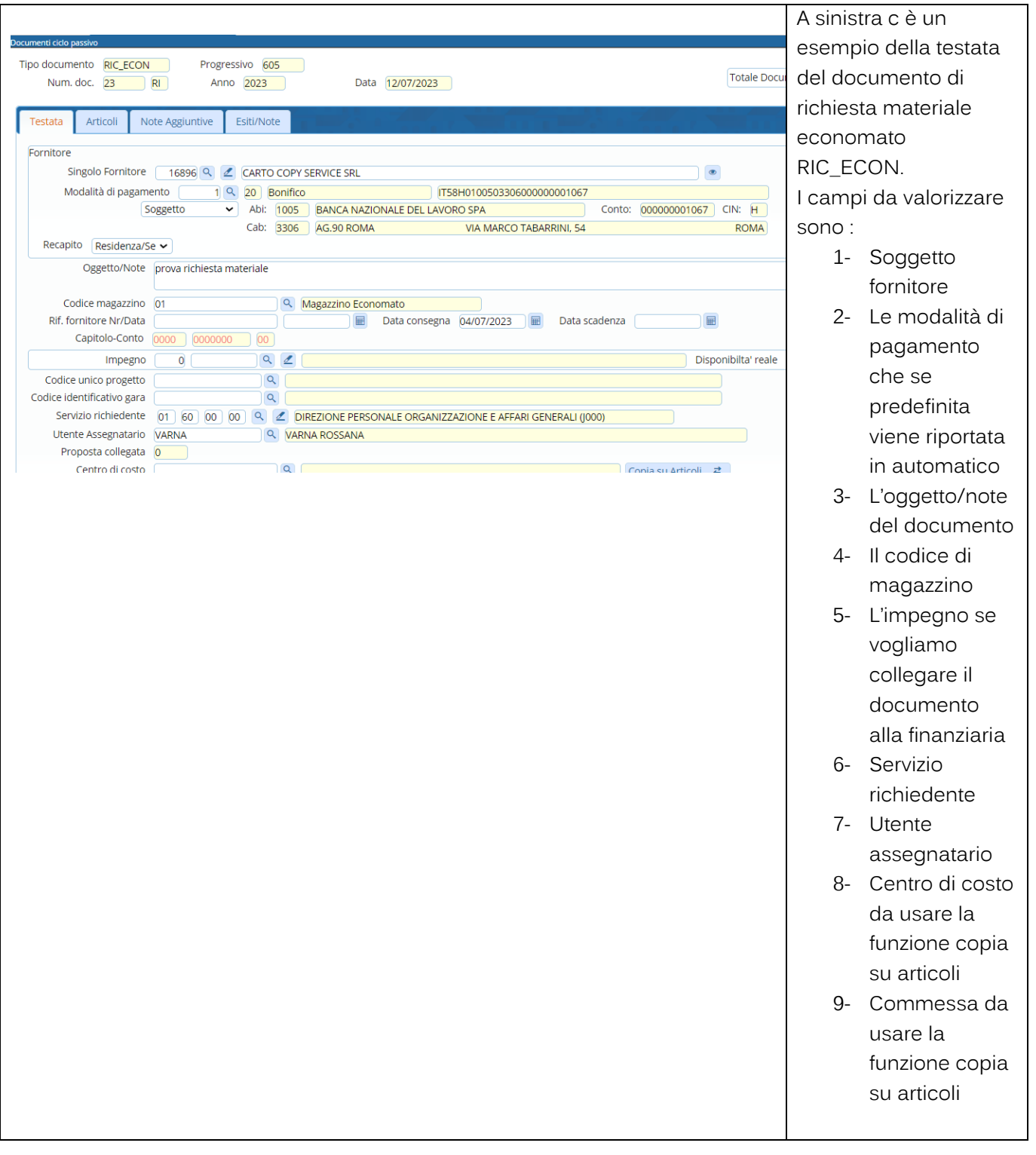

Palitalsoft S.r.L. via Brodolini, 12 60035, Jesi - AN<br>T. +39 0731 22911 P.I. e C.F. 00994810430 Cap. Soc. euro 135.000,00 i.v. palitalsoft@pecraccomandata.it info@palitalsoft.it

Sede operativa via Paganini, 57<br>62018, Potenza Picena - MC T. +39 0733 688026

Sede operativa via Tacito, 51/B 41123, Modena - MO T. +39 059 847006

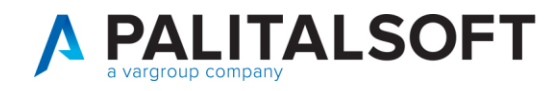

### **1.2.3 Tab Articoli**

<span id="page-15-0"></span>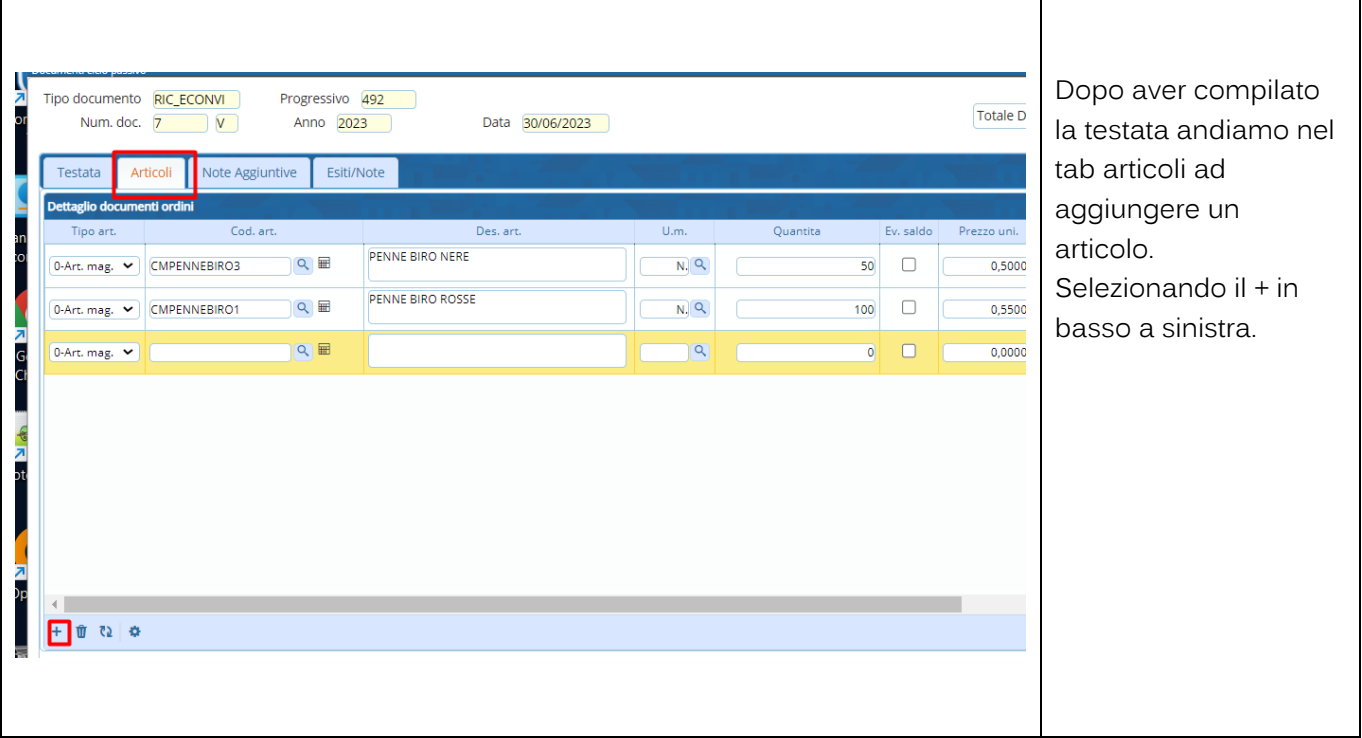

### <span id="page-15-1"></span>**1.2.3.1 Scheda articolo dentro Tab Articoli del documento**

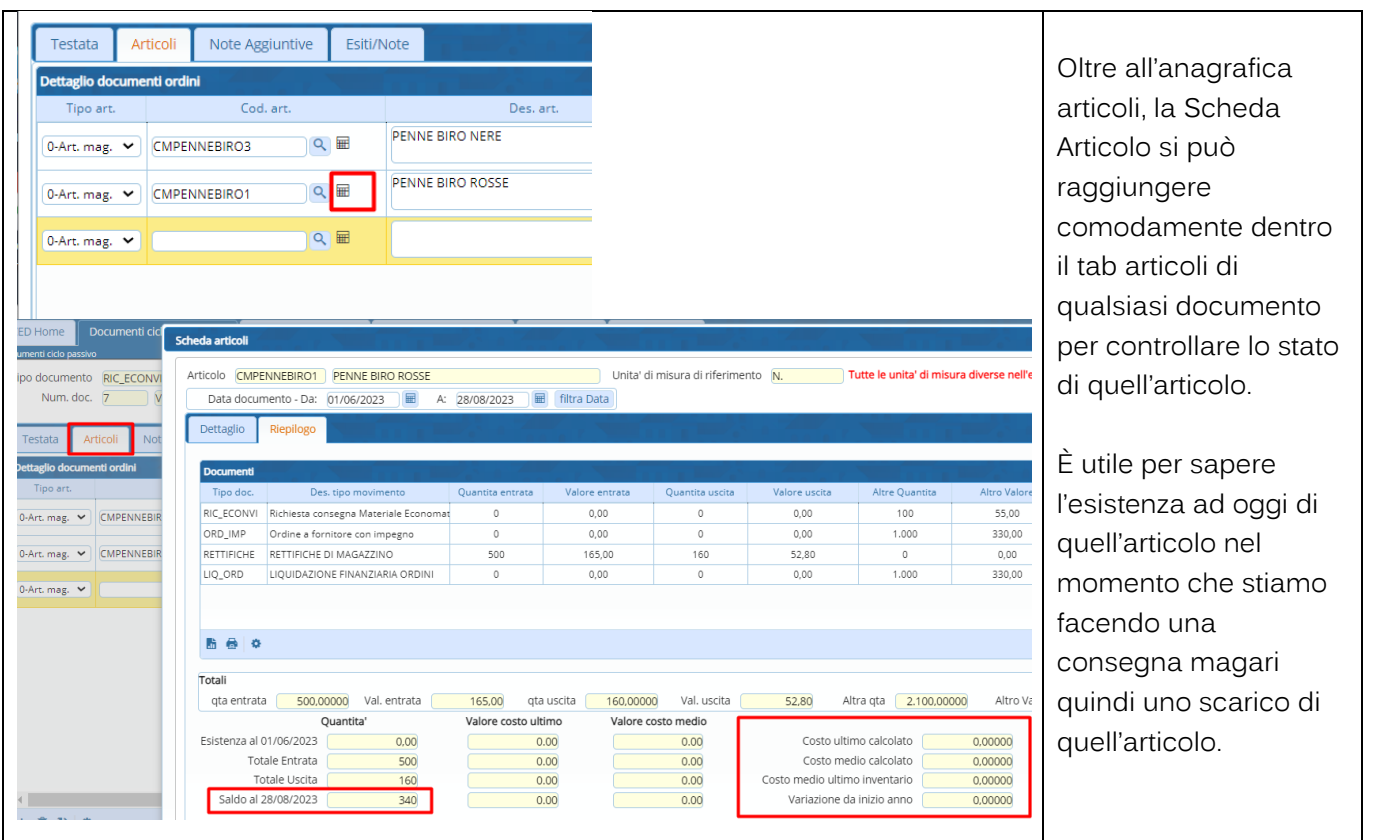

Palitalsoft S.r.L. via Brodolini, 12 60035, Jesi - AN<br>T. +39 0731 22911 P.I. e C.F. 00994810430 Cap. Soc. euro 135.000,00 i.v. palitalsoft@pecraccomandata.it info@palitalsoft.it

Sede operativa via Paganini, 57 62018, Potenza Picena - MC T. +39 0733 688026

Sede operativa via Tacito, 51/B 41123, Modena - MO T. +39 059 847006

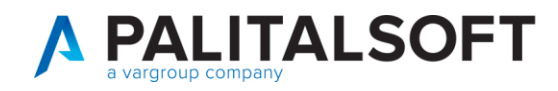

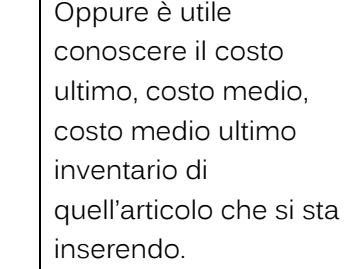

## **1.3 INSERIMENTO DIRETTO DEI DOCUMENTI**

<span id="page-16-0"></span>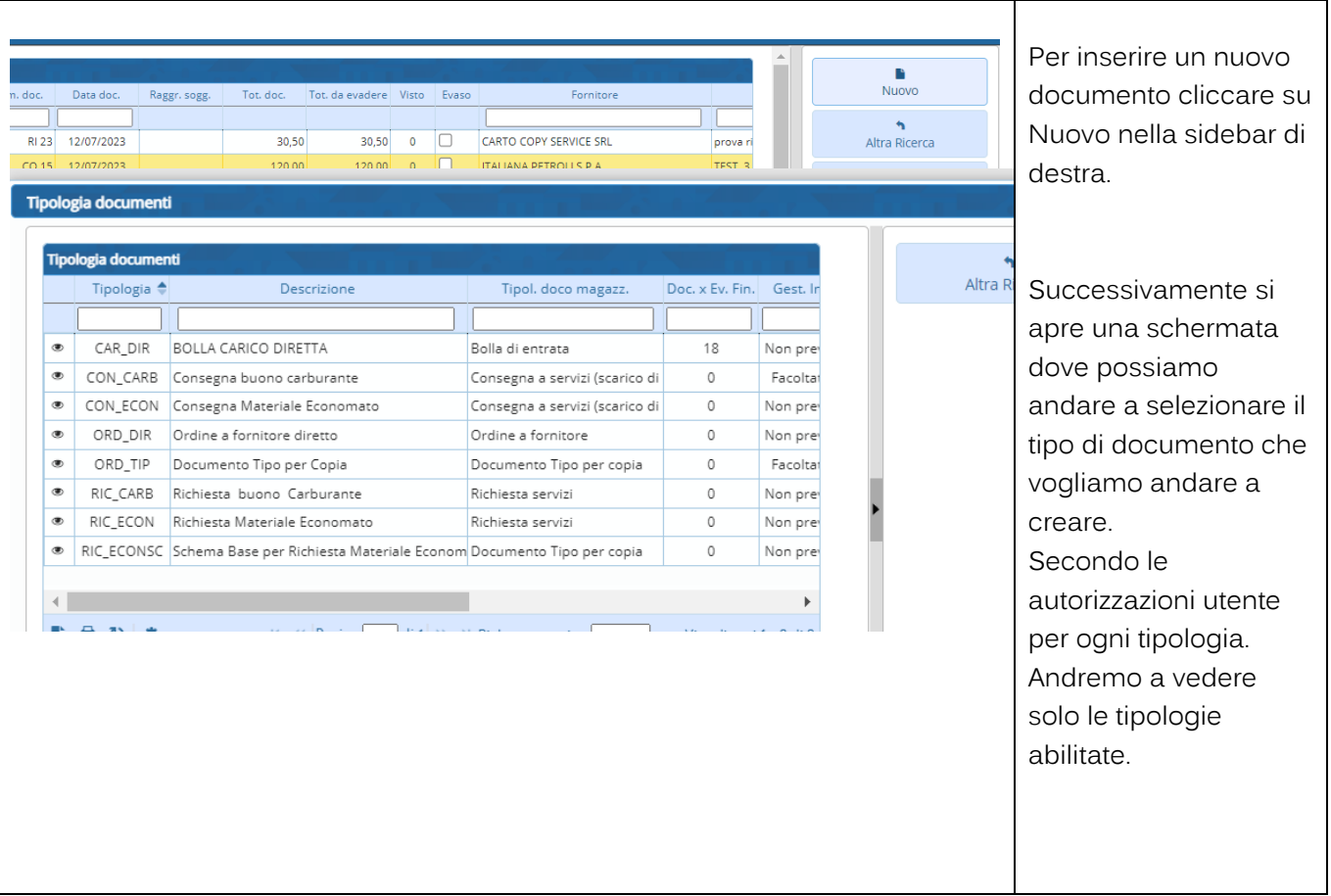

Palitalsoft S.r.L. via Brodolini, 12 60035, Jesi - AN<br>T. +39 0731 22911 P.I. e C.F. 00994810430 Cap. Soc. euro 135.000,00 i.v. palitalsoft@pecraccomandata.it info@palitalsoft.it

Sede operativa via Paganini, 57<br>62018, Potenza Picena - MC T. +39 0733 688026

Sede operativa via Tacito, 51/B 41123, Modena - MO T. +39 059 847006

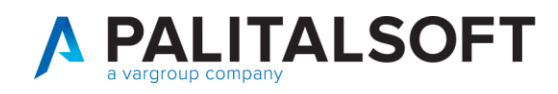

### **1.4 INSERIMENTO BOLLA DI CARICO DIRETTA**

<span id="page-17-0"></span>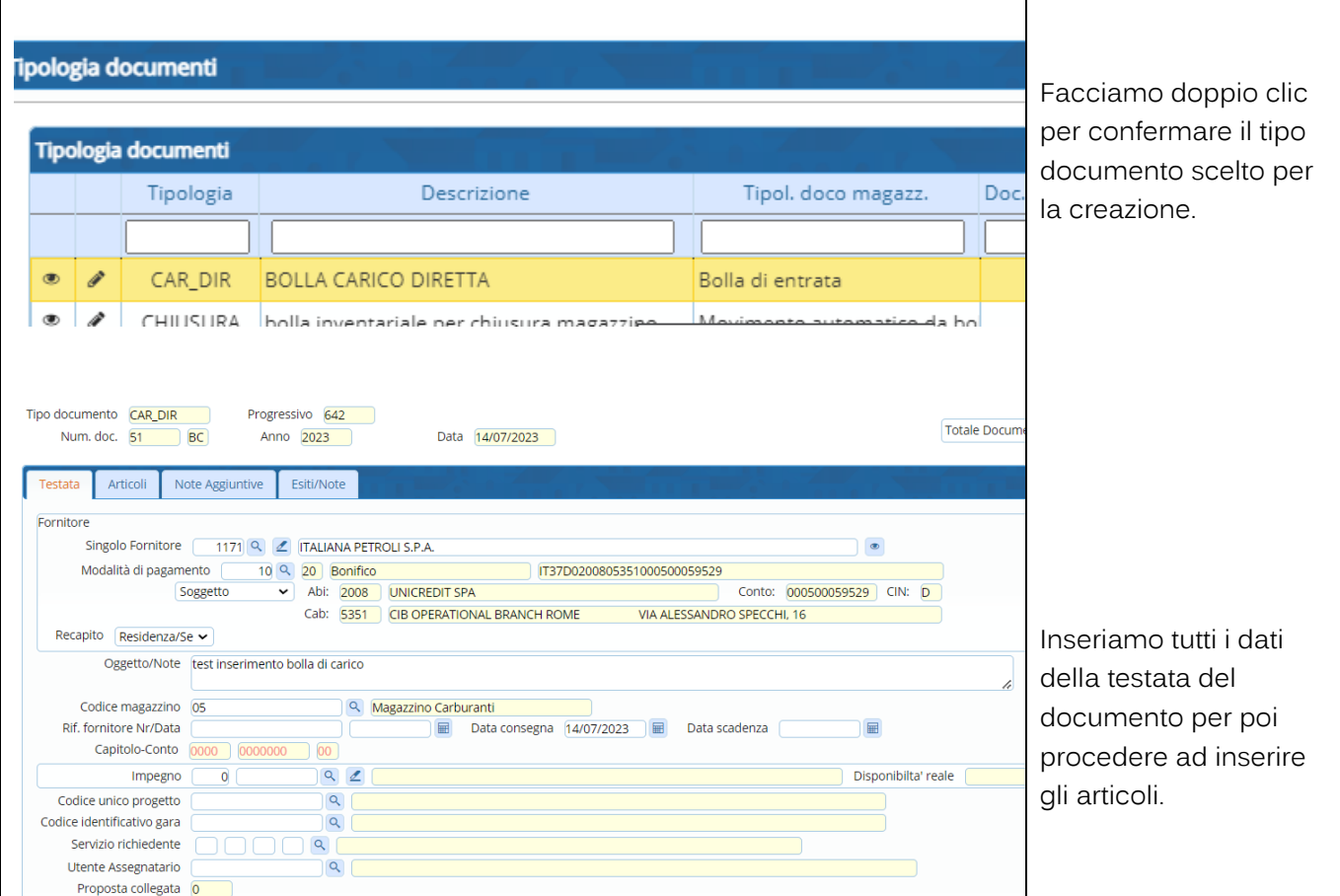

### **1.4.1 Inserimento nuovi articoli nella bolla**

<span id="page-17-1"></span>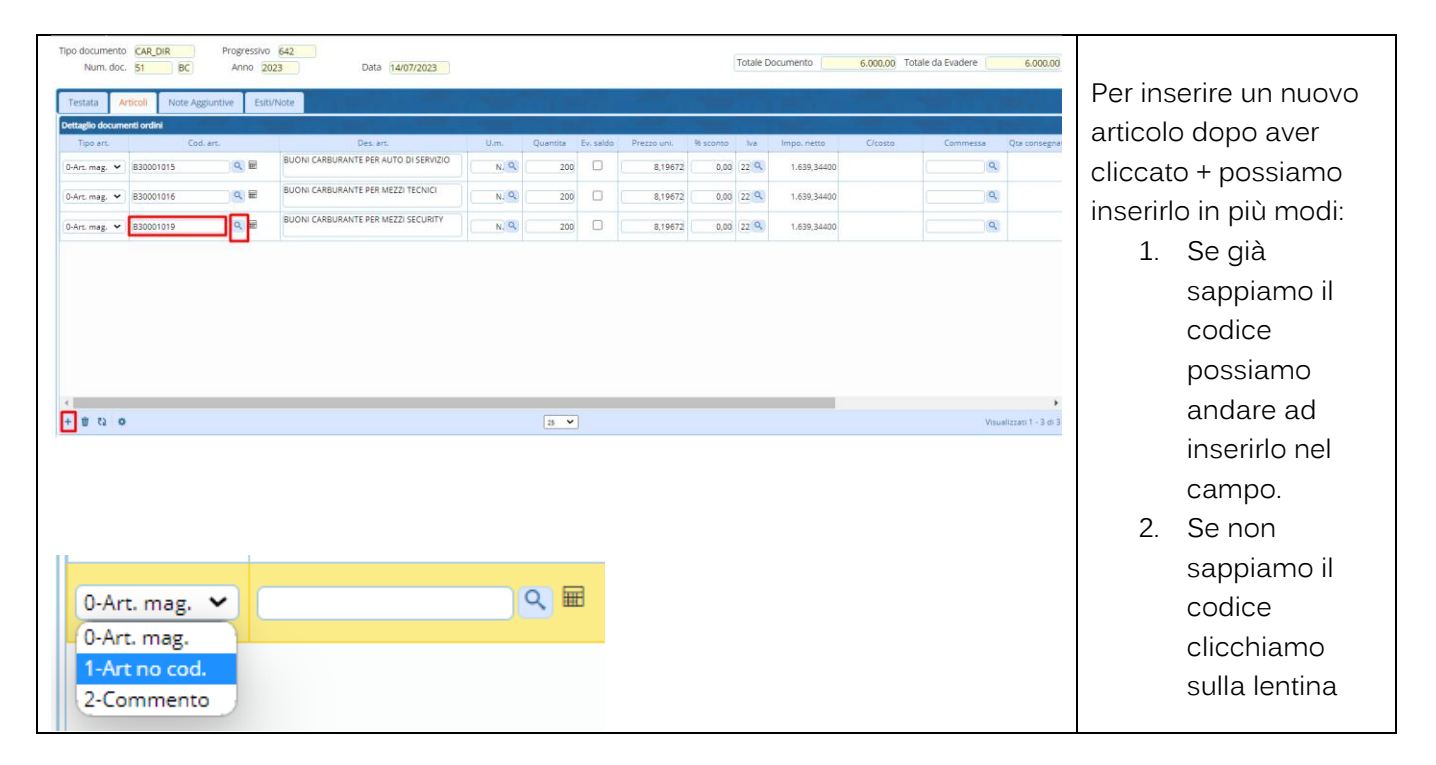

Palitalsoft S.r.L. via Brodolini, 12 60035, Jesi - AN T. +39 0731 22911 P.I. e C.F. 00994810430 Cap. Soc. euro 135.000,00 i.v. palitalsoft@pecraccomandata.it info@palitalsoft.it

Sede operativa via Paganini, 57 62018, Potenza Picena - MC T. +39 0733 688026

Sede operativa via Tacito, 51/B 41123, Modena - MO T. +39 059 847006

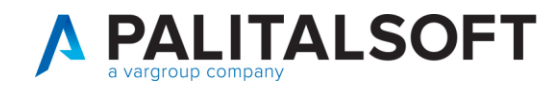

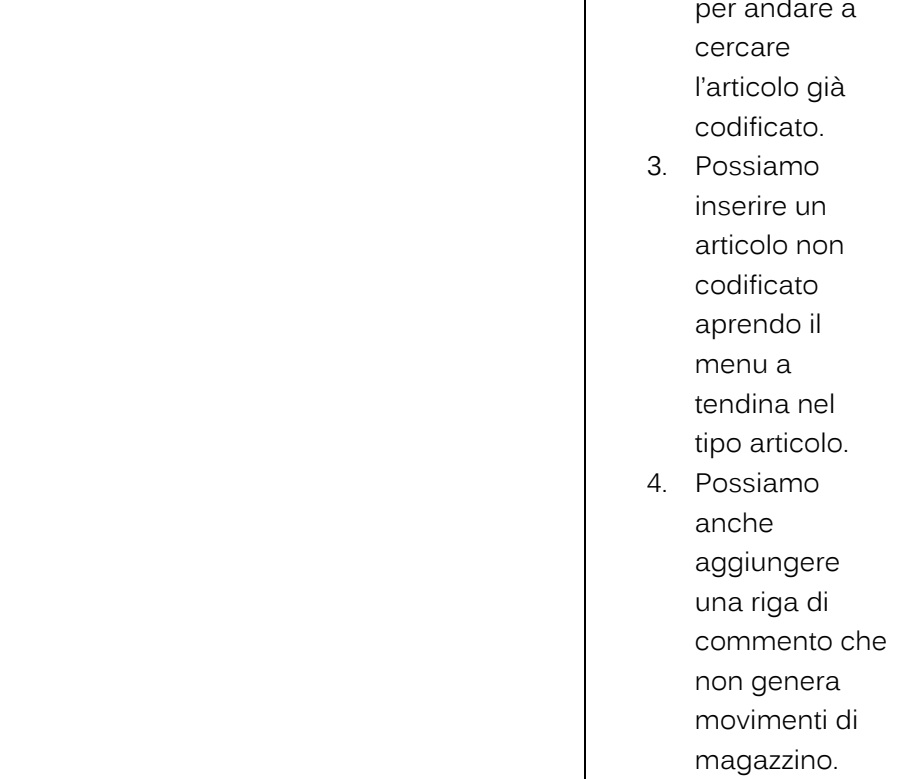

<span id="page-18-0"></span>**1.4.1.1 Inserimento articolo da ricerca anagrafica**

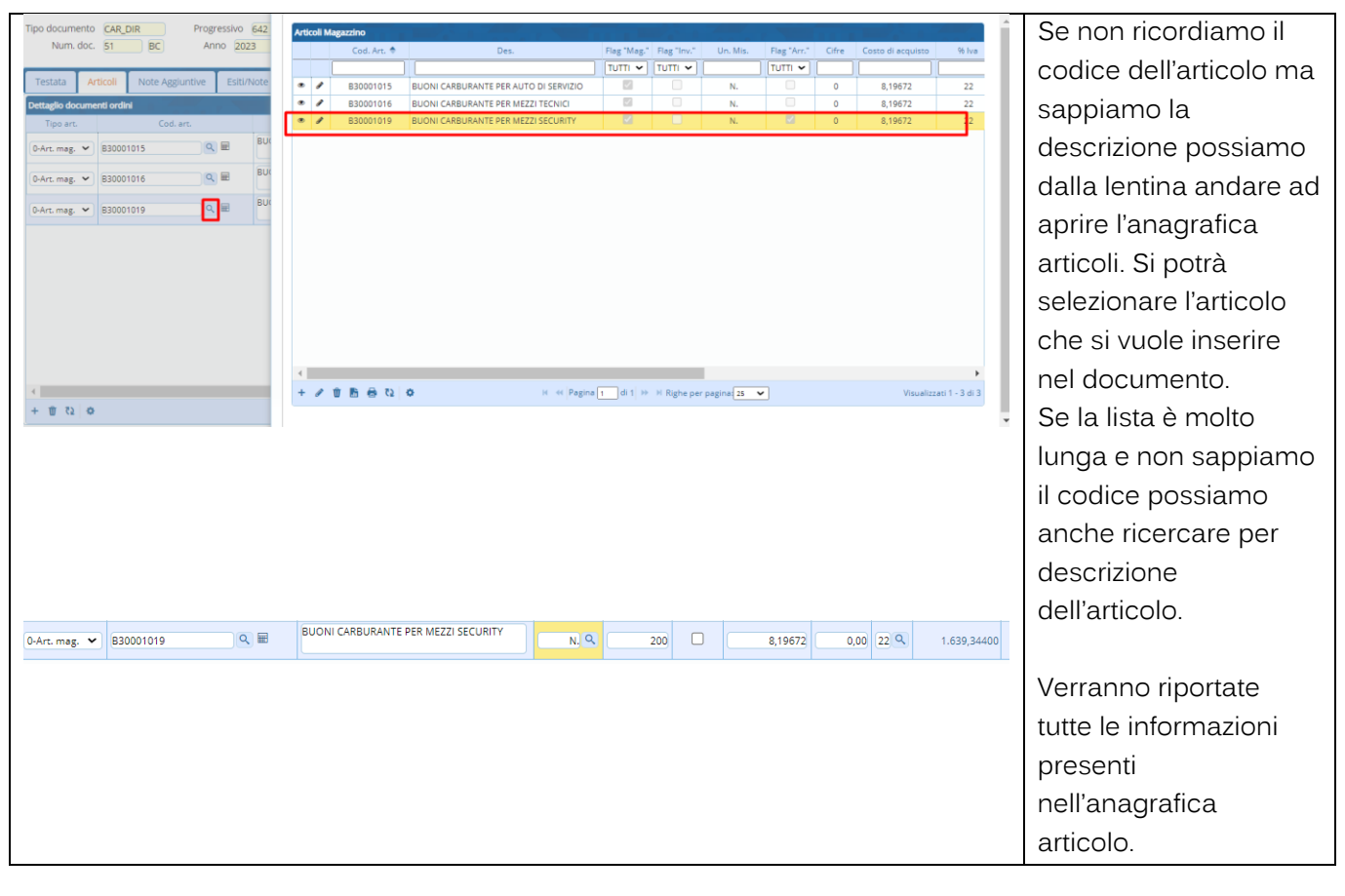

Palitalsoft S.r.L. via Brodolini, 12 60035, Jesi - AN T. +39 0731 22911 P.I. e C.F. 00994810430 Cap. Soc. euro 135.000,00 i.v. palitalsoft@pecraccomandata.it info@palitalsoft.it

Sede operativa via Paganini, 57 62018, Potenza Picena - MC T. +39 0733 688026

Sede operativa via Tacito, 51/B 41123, Modena - MO T. +39 059 847006

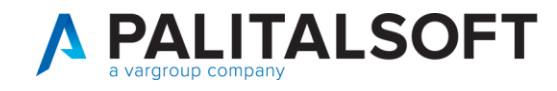

### <span id="page-19-0"></span>**Cambio con unità di misura alternativa**

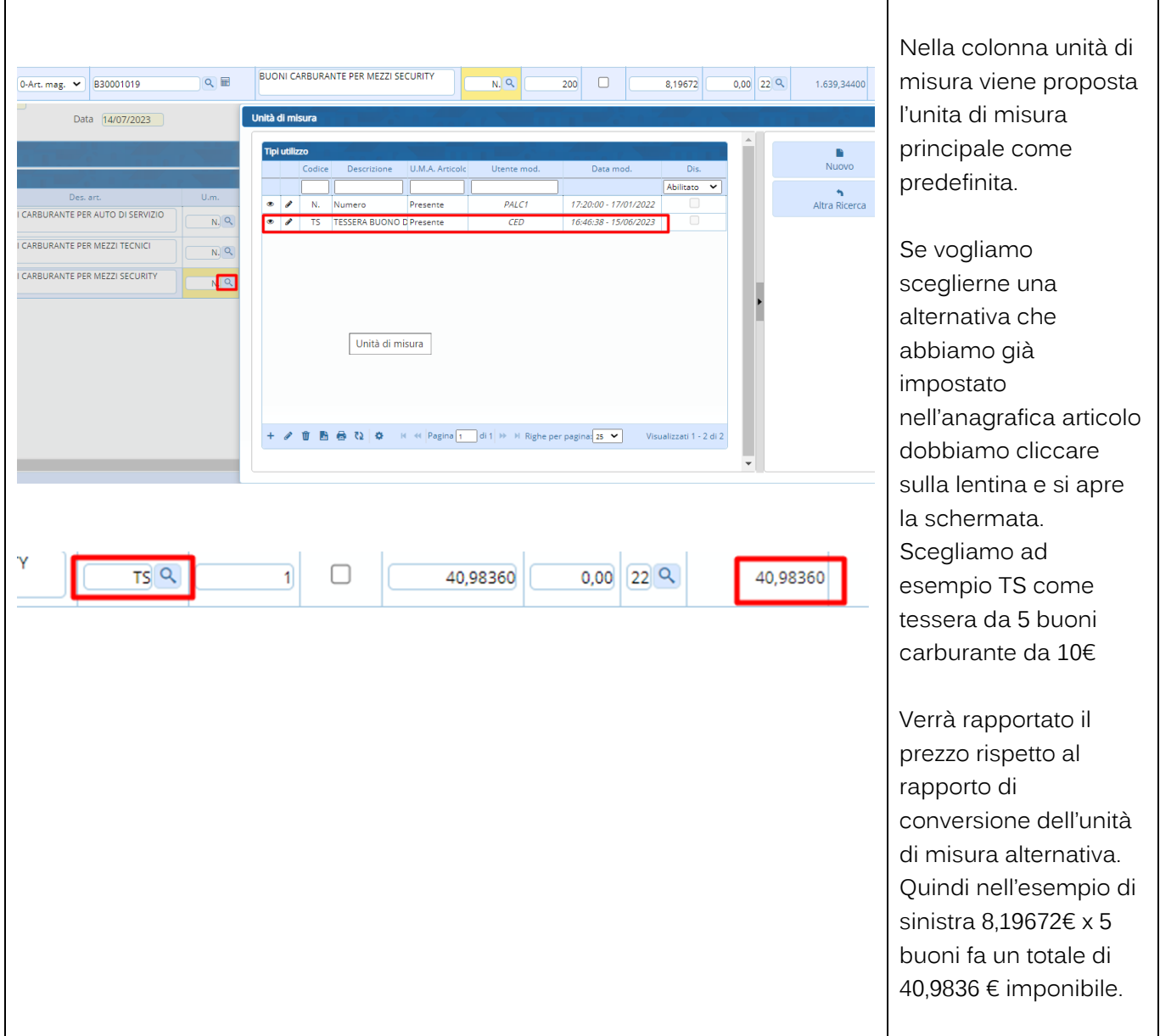

Palitalsoft S.r.L. via Brodolini, 12 60035, Jesi - AN<br>T. +39 0731 22911 P.I. e C.F. 00994810430 Cap. Soc. euro 135.000,00 i.v. palitalsoft@pecraccomandata.it info@palitalsoft.it

Sede operativa via Paganini, 57<br>62018, Potenza Picena - MC T. +39 0733 688026

Sede operativa via Tacito, 51/B 41123, Modena - MO T. +39 059 847006

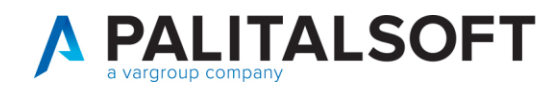

### <span id="page-20-0"></span>**1.4.1.2 Salvataggio del documento**

 $\overline{a}$ 

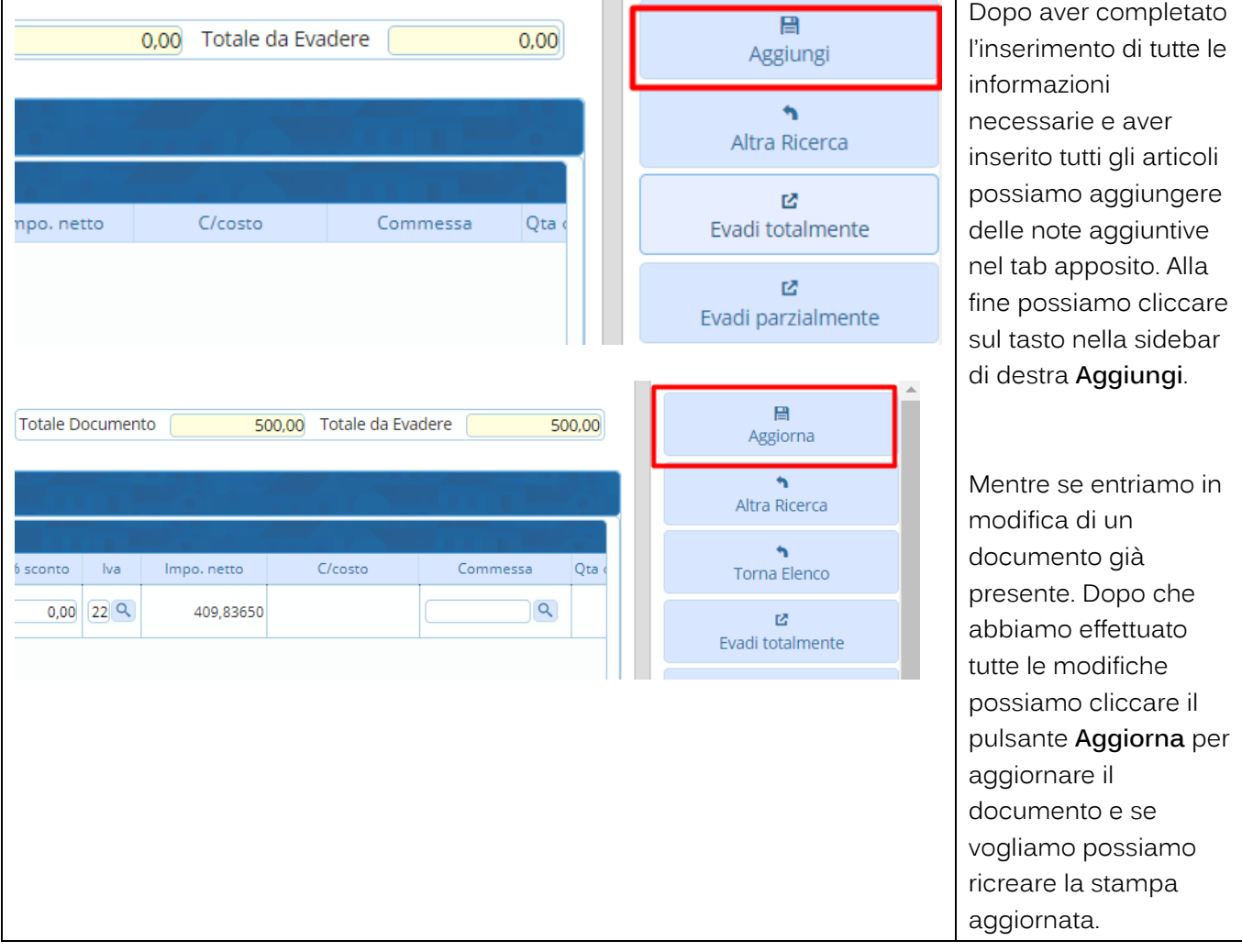

Palitalsoft S.r.L. via Brodolini, 12 60035, Jesi - AN<br>T. +39 0731 22911 P.I. e C.F. 00994810430 Cap. Soc. euro 135.000,00 i.v. palitalsoft@pecraccomandata.it info@palitalsoft.it

Sede operativa via Paganini, 57<br>62018, Potenza Picena - MC T. +39 0733 688026

Sede operativa via Tacito, 51/B 41123, Modena - MO T. +39 059 847006

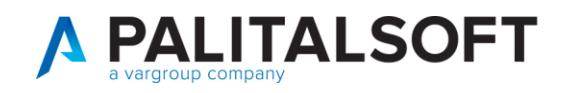

### **1.5 INSERIMENTO ORDINE DIRETTO**

<span id="page-21-0"></span>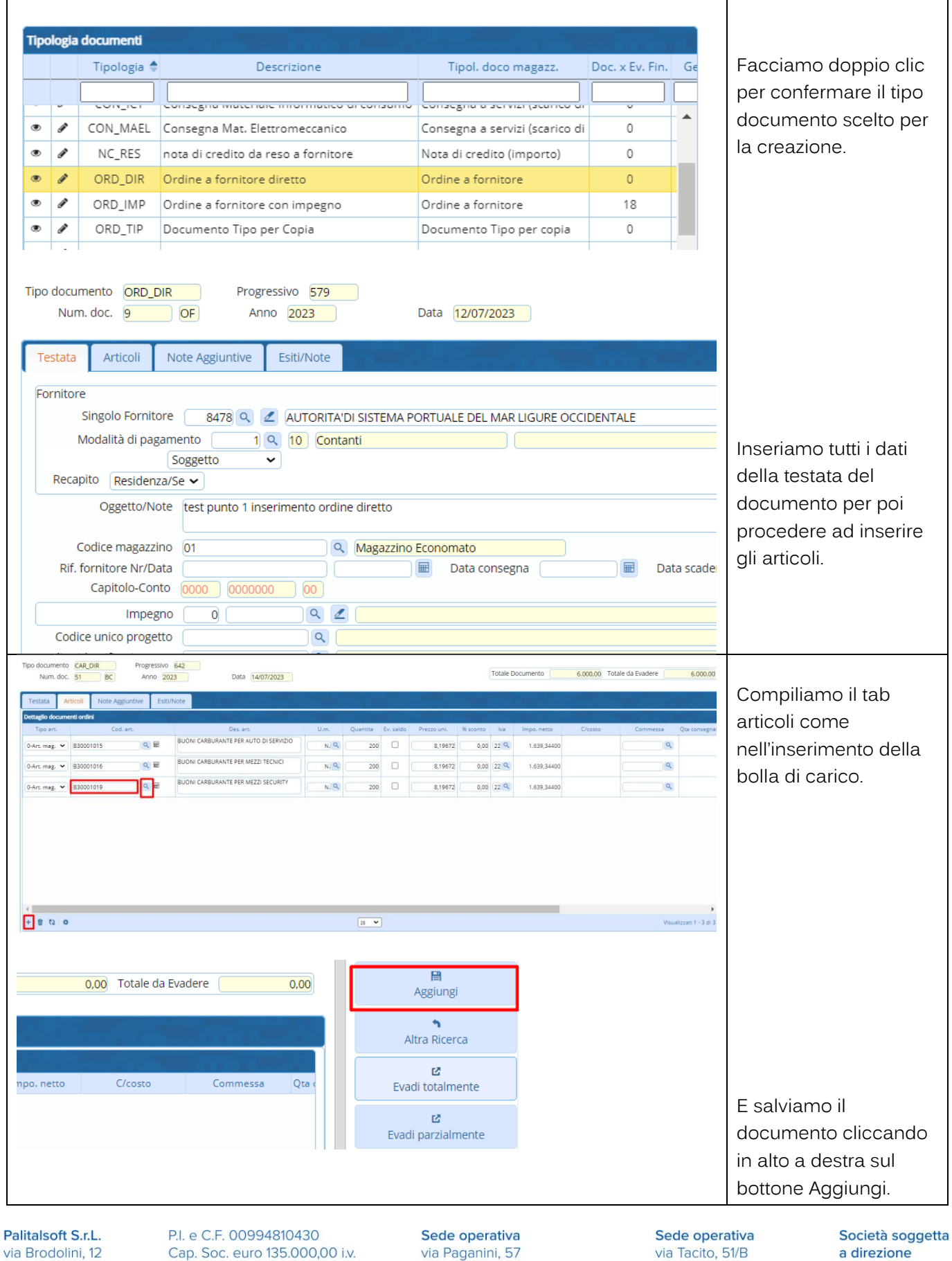

60035, Jesi - AN T. +39 0731 22911 Cap. Soc. euro 135.000,00 i.v. palitalsoft@pecraccomandata.it info@palitalsoft.it

via Paganini, 57 62018, Potenza Picena - MC T. +39 0733 688026

via Tacito, 51/B 41123, Modena - MO T. +39 059 847006

a direzione e coordinamento di Apra S.p.A.

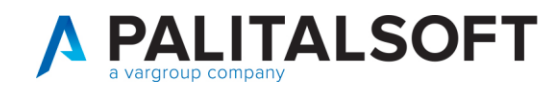

pologia document

### <span id="page-22-0"></span>**1.6 INSERIMENTO ORDINE CON IMPEGNO COLLEGATO**

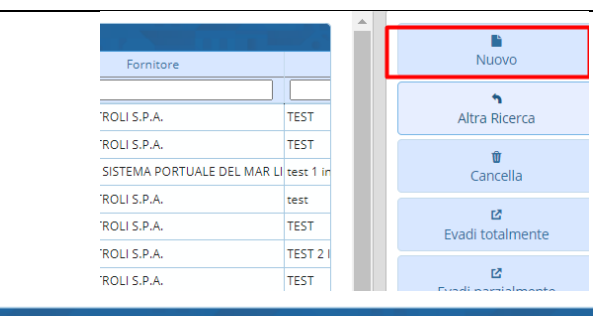

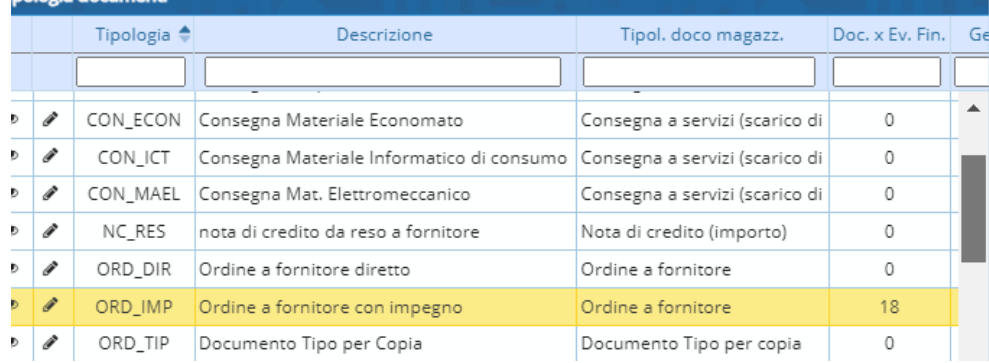

Clicchiamo dal menu ciclo passivo il pulsante nuovo e selezioniamo il tipo documento ordine fornitore con impegno.

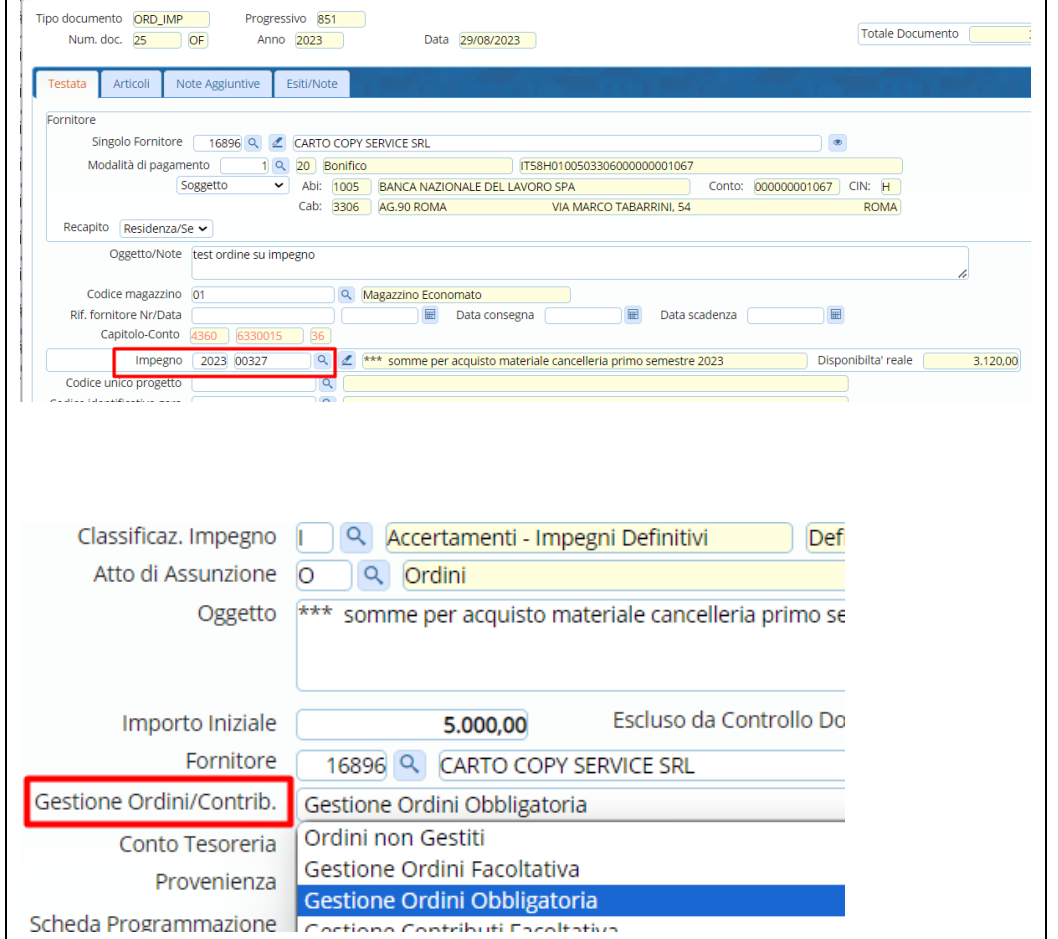

Inseriamo tutte le informazioni nella testata del documento. Nel campo impegno possiamo andare a inserire l'anno e numero impegno direttamente o con la lentina andando a cercarlo tra tutti gli impegni disponibili.

### Attenzione!

L'impegno sarà gestibile nell'ordine solo se ha come impostazione dentro la gestione ordini o facoltativa o obbligatoria.

Palitalsoft S.r.L. via Brodolini, 12 60035, Jesi - AN T. +39 0731 22911 P.I. e C.F. 00994810430 Cap. Soc. euro 135.000,00 i.v. palitalsoft@pecraccomandata.it info@palitalsoft.it

Sede operativa via Paganini, 57 62018, Potenza Picena - MC T. +39 0733 688026

Sede operativa via Tacito, 51/B 41123, Modena - MO T. +39 059 847006

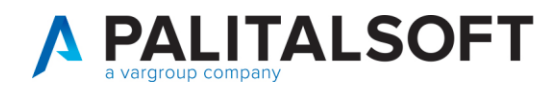

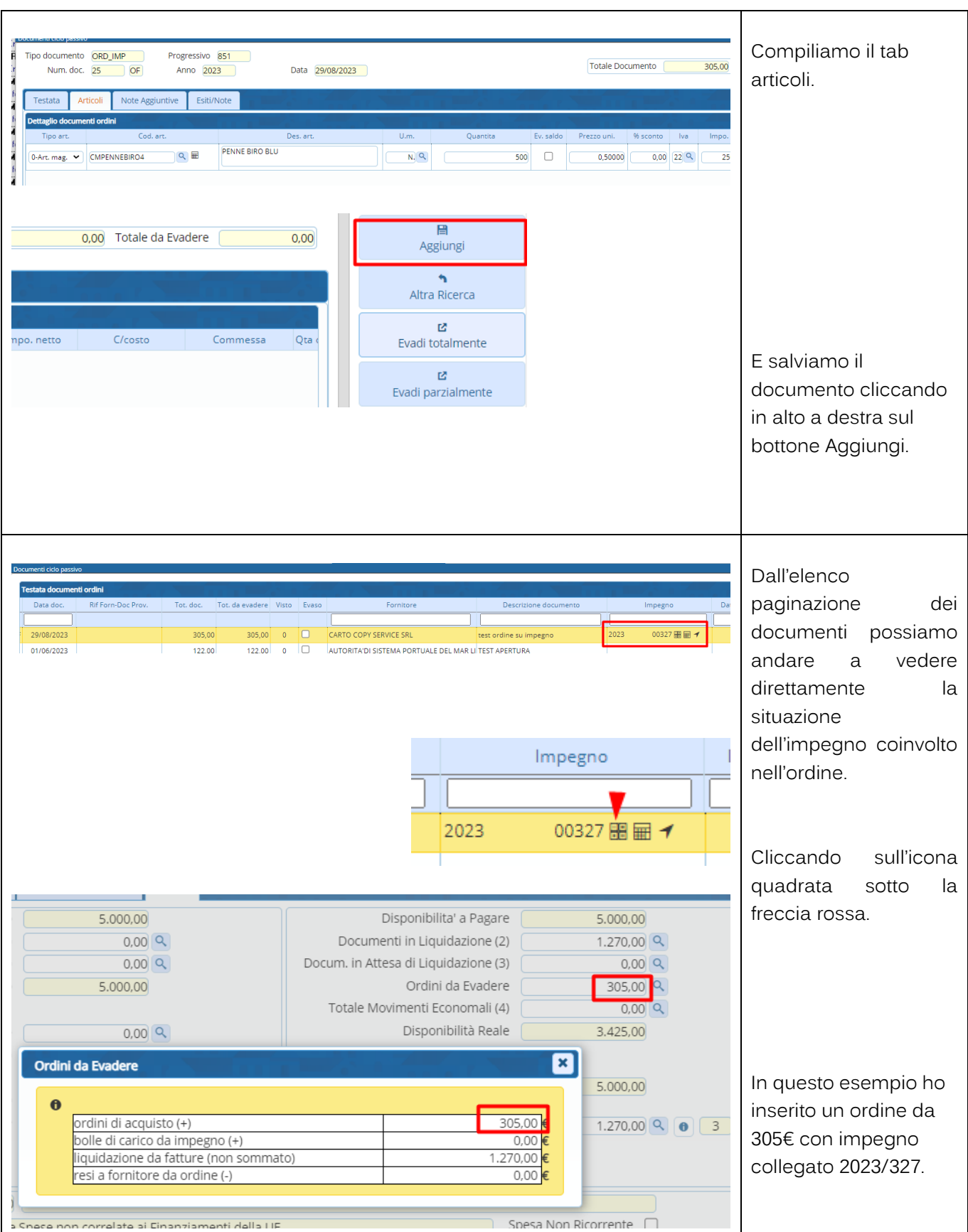

Palitalsoft S.r.L. via Brodolini, 12 60035, Jesi - AN<br>T. +39 0731 22911 P.I. e C.F. 00994810430 Cap. Soc. euro 135.000,00 i.v. palitalsoft@pecraccomandata.it info@palitalsoft.it

Sede operativa via Paganini, 57<br>62018, Potenza Picena - MC T. +39 0733 688026

Sede operativa via Tacito, 51/B 41123, Modena - MO T. +39 059 847006

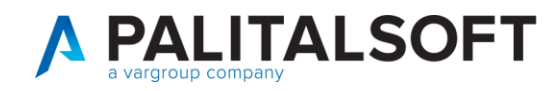

### <span id="page-24-0"></span>**1.7 RICHIESTA SERVIZI CON EVASIONE A CONSEGNA**

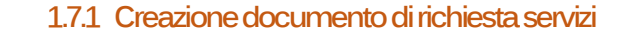

<span id="page-24-1"></span>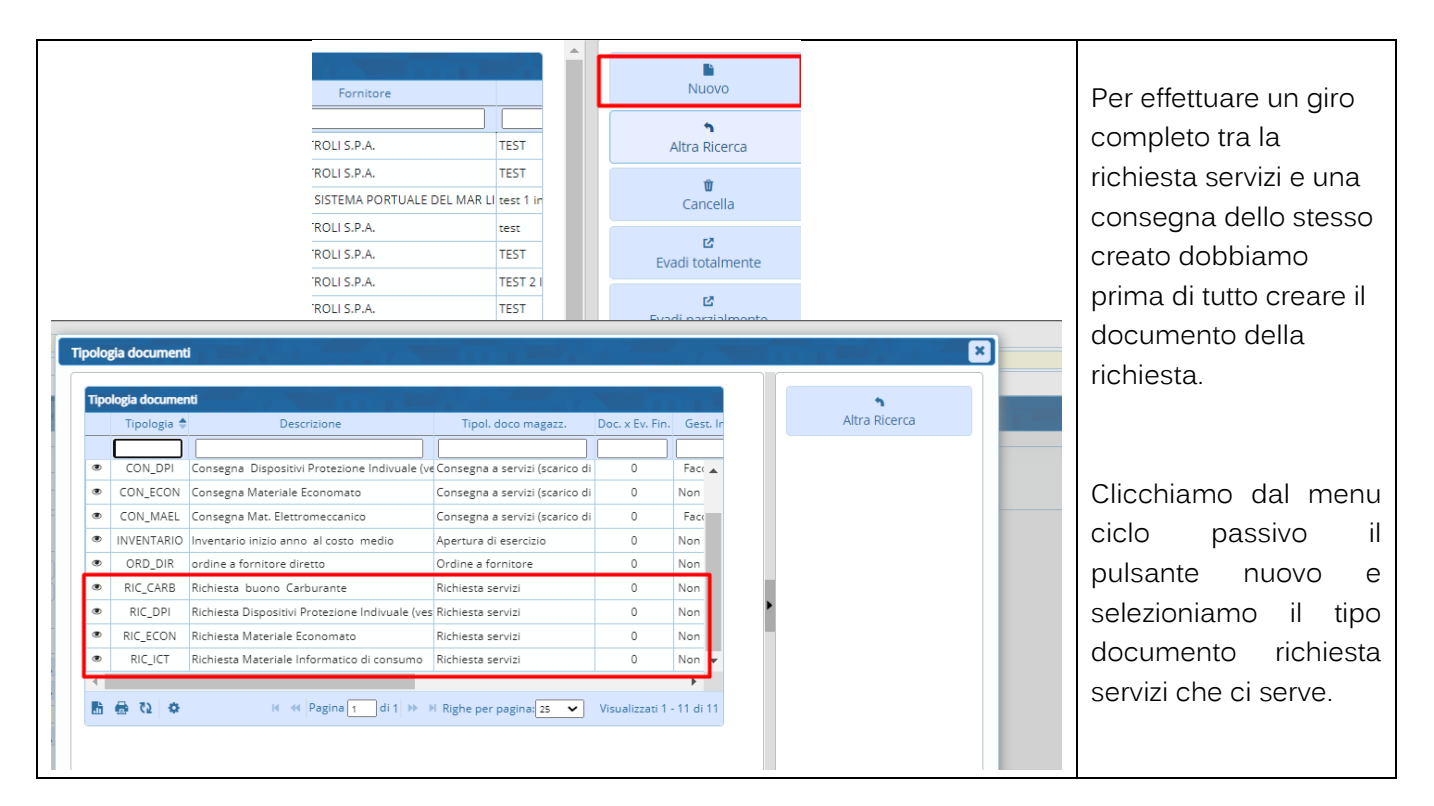

### **1.7.2 Inserimento Richiesta buono carburante**

<span id="page-24-2"></span>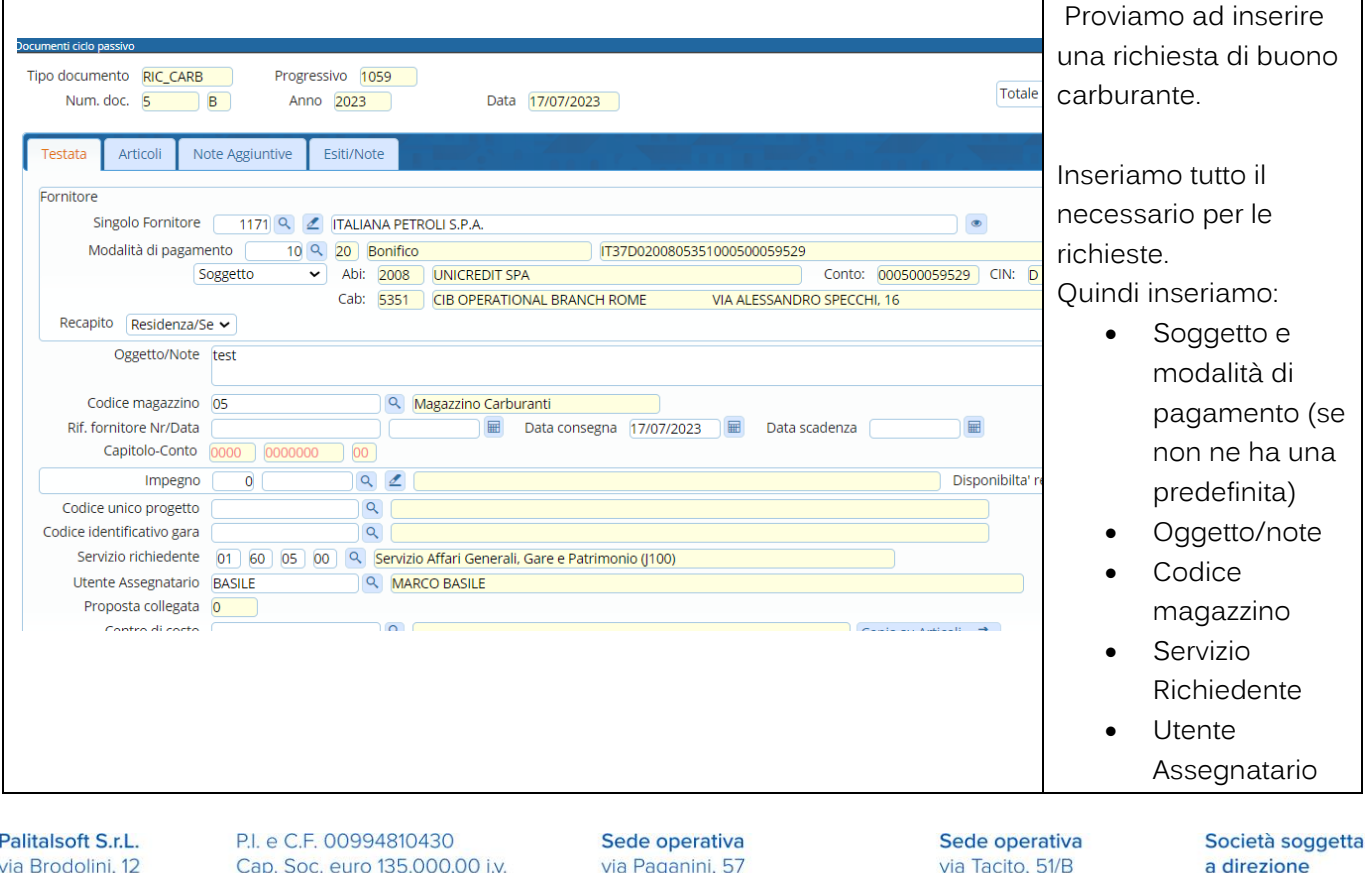

60035, Jesi - AN T. +39 0731 22911 palitalsoft@pecraccomandata.it info@palitalsoft.it

62018, Potenza Picena - MC T. +39 0733 688026

41123, Modena - MO T. +39 059 847006

e coordinamento di Apra S.p.A.

 $\mathbf{I}$ 

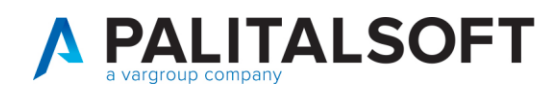

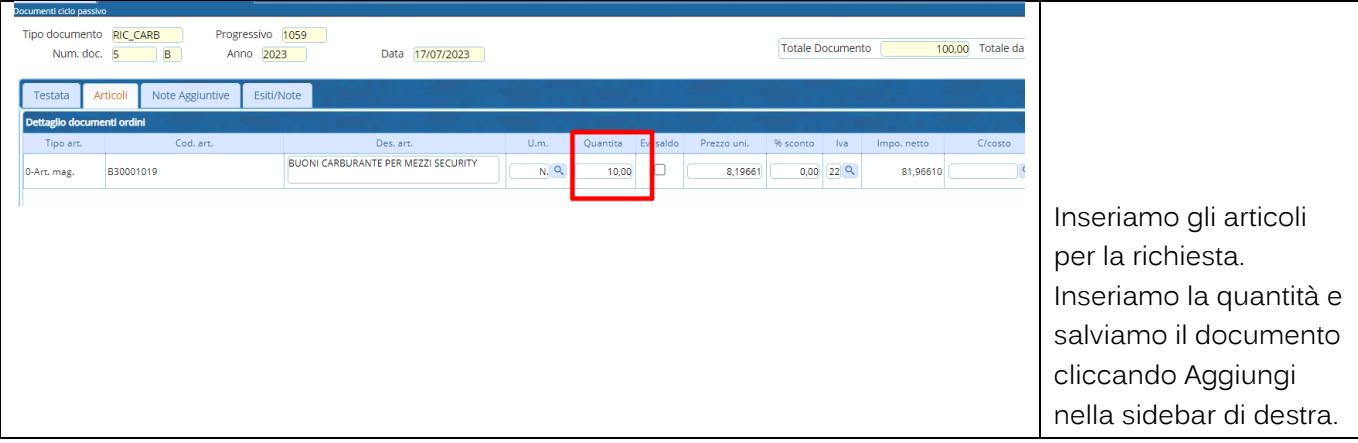

#### <span id="page-25-0"></span>**1.7.2.1 Stampa del documento richiesta creato**

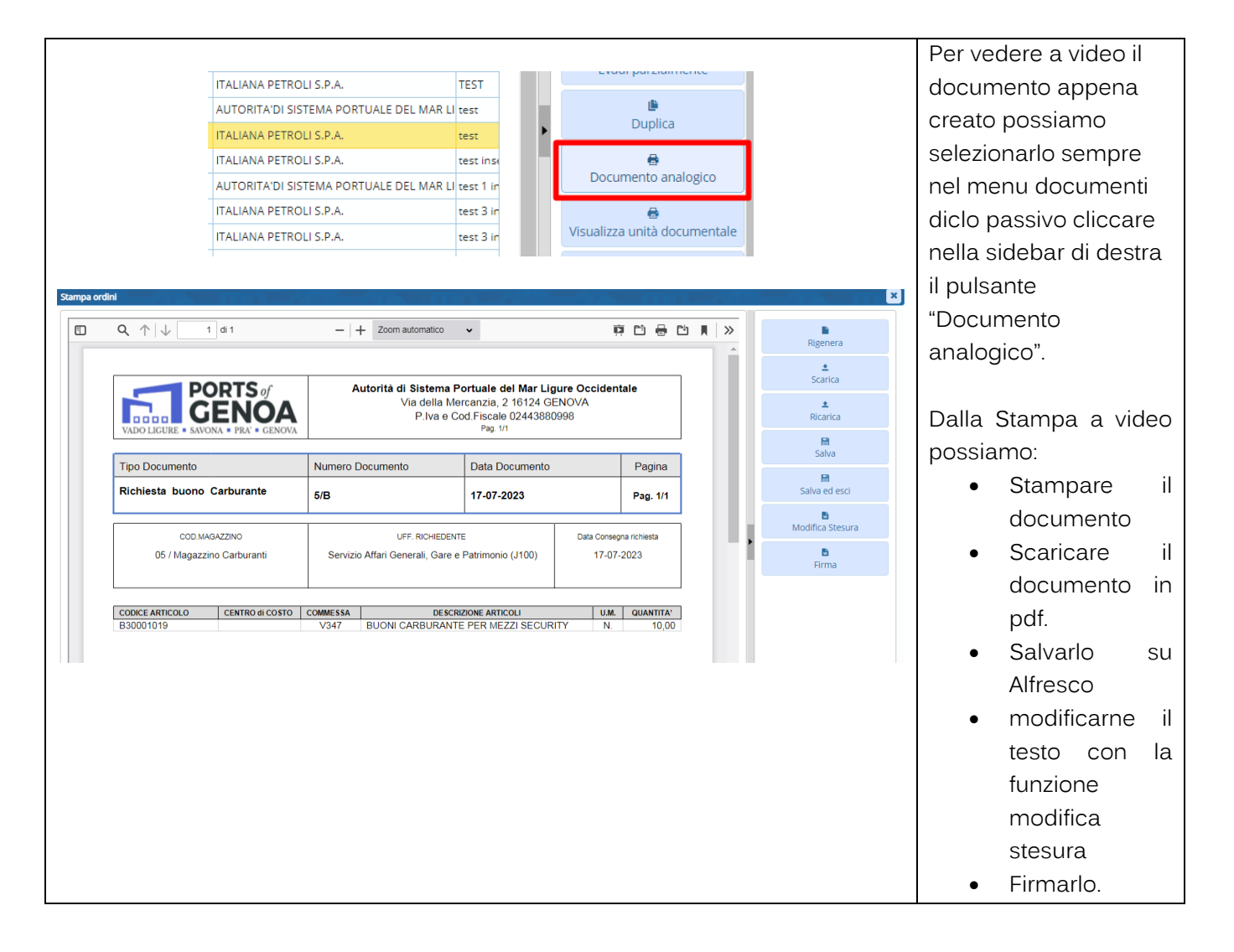

Palitalsoft S.r.L. via Brodolini, 12 60035, Jesi - AN T. +39 0731 22911 P.I. e C.F. 00994810430 Cap. Soc. euro 135.000,00 i.v. palitalsoft@pecraccomandata.it info@palitalsoft.it

Sede operativa via Paganini, 57 62018, Potenza Picena - MC T. +39 0733 688026

Sede operativa via Tacito, 51/B 41123, Modena - MO T. +39 059 847006

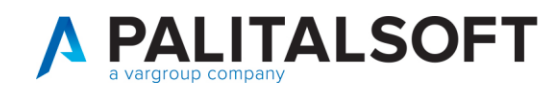

#### **1.7.3 Evasione del documento richiesta servizi**

<span id="page-26-0"></span>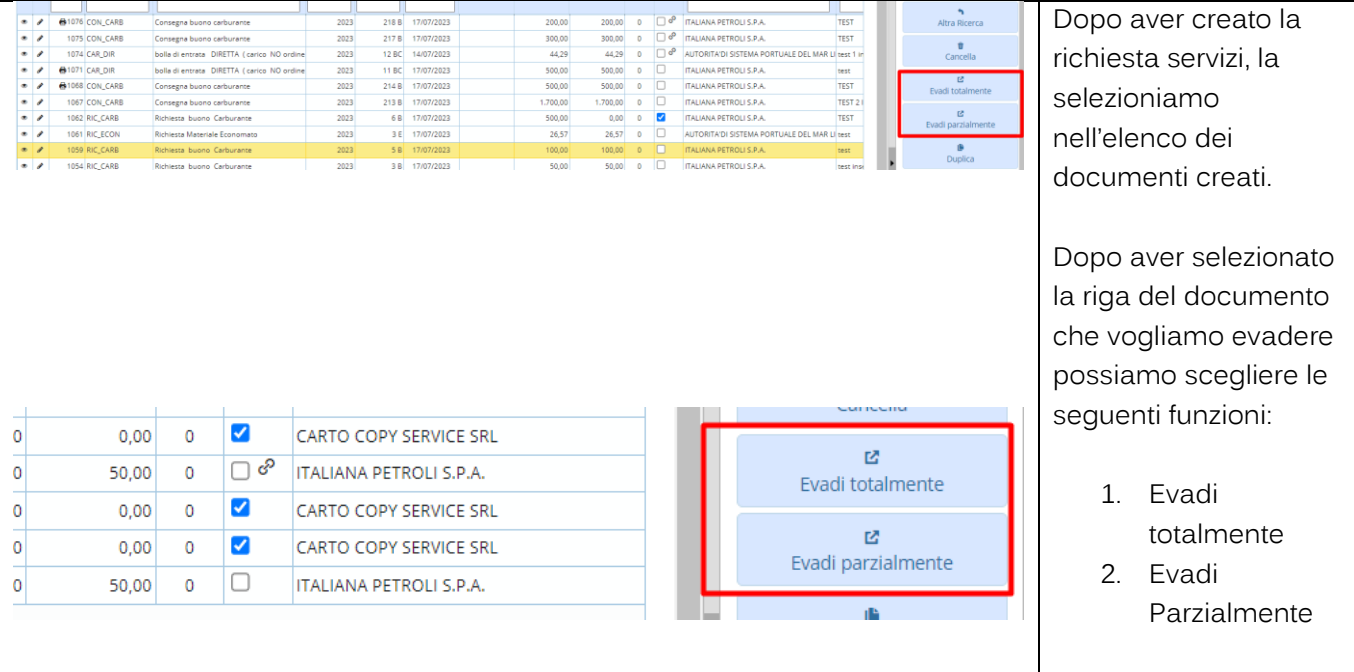

### <span id="page-26-1"></span>**1.7.3.1 Evasione totale della richiesta**

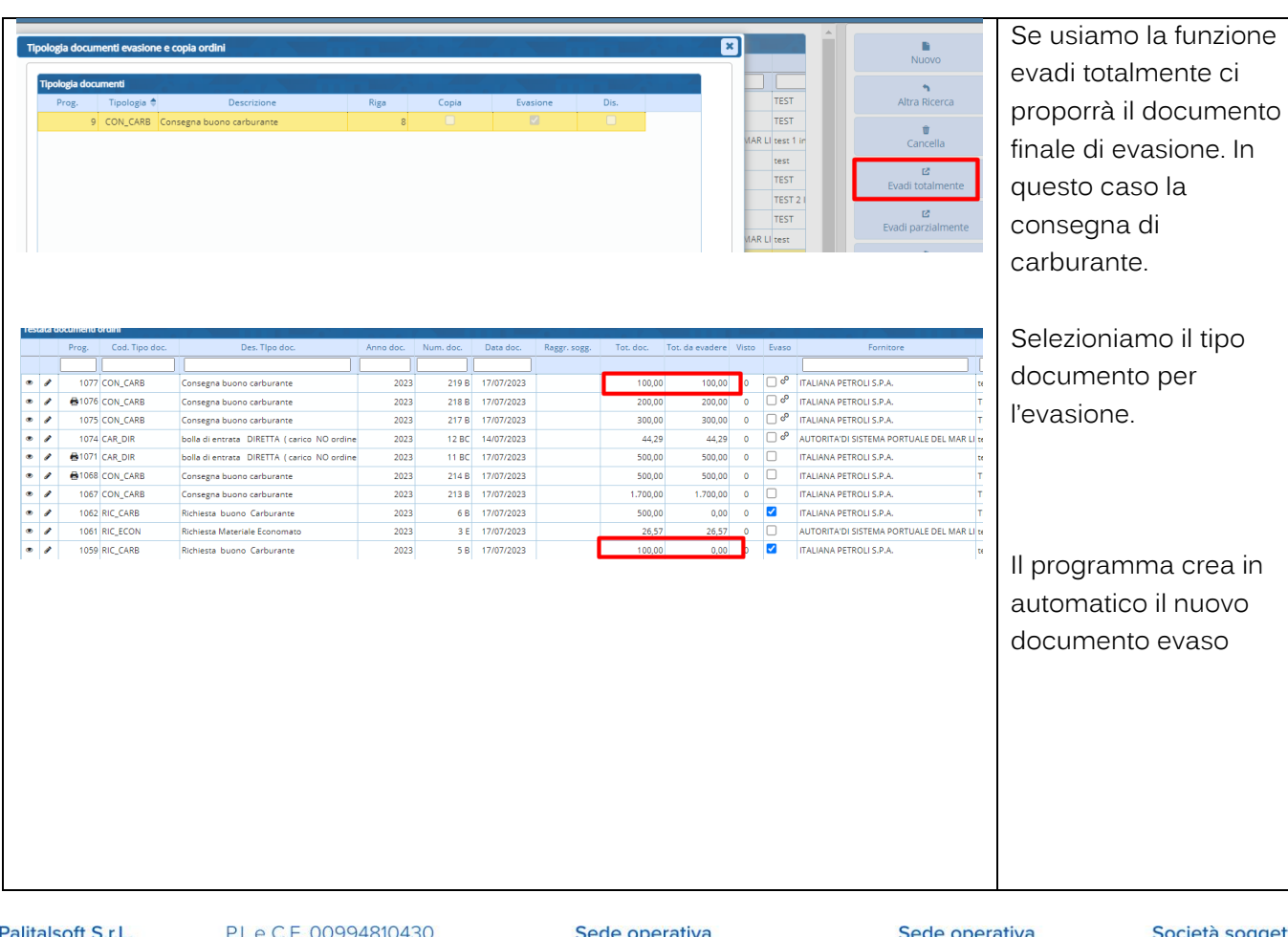

Pa via Brodolini, 12 60035, Jesi - AN T. +39 0731 22911

Cap. Soc. euro 135.000,00 i.v. palitalsoft@pecraccomandata.it info@palitalsoft.it

via Paganini, 57<br>62018, Potenza Picena - MC T. +39 0733 688026

via Tacito, 51/B 41123, Modena - MO T. +39 059 847006

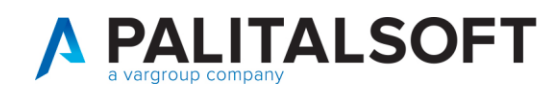

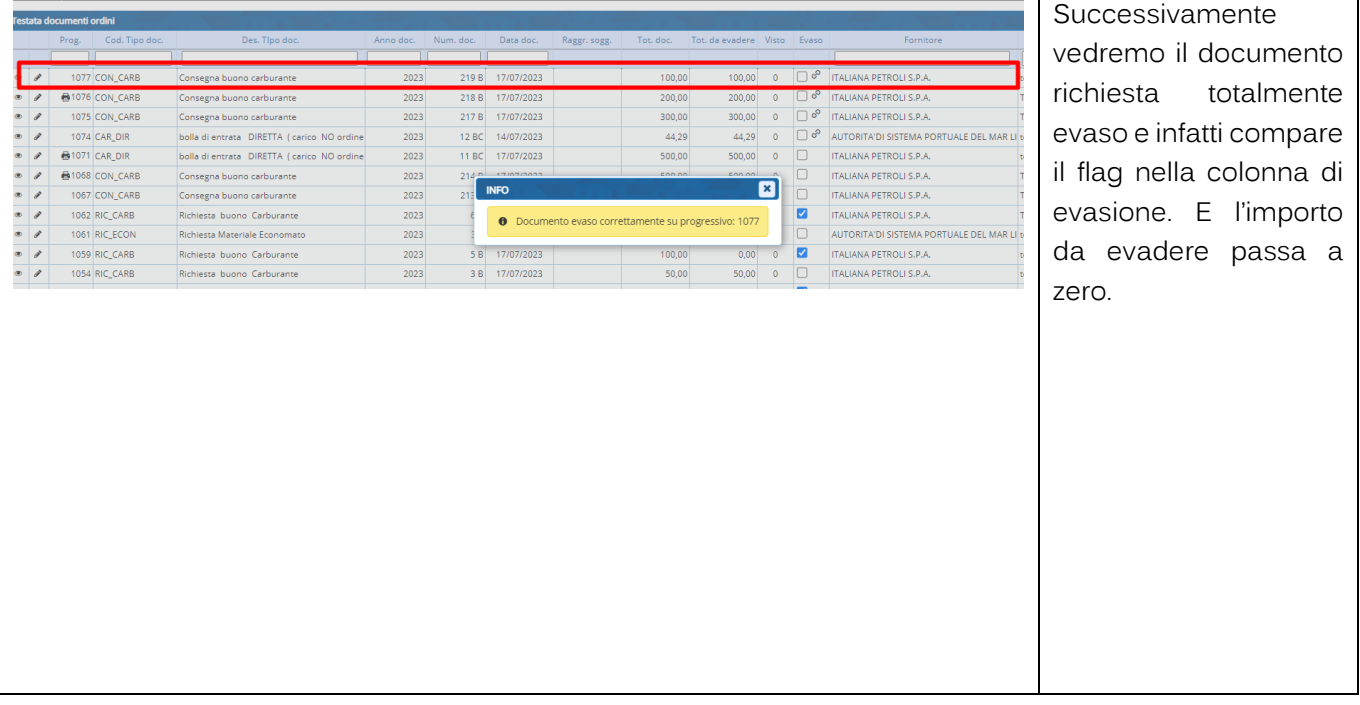

<span id="page-27-0"></span>**1.7.3.2 Evasione parziale del documento richiesta**

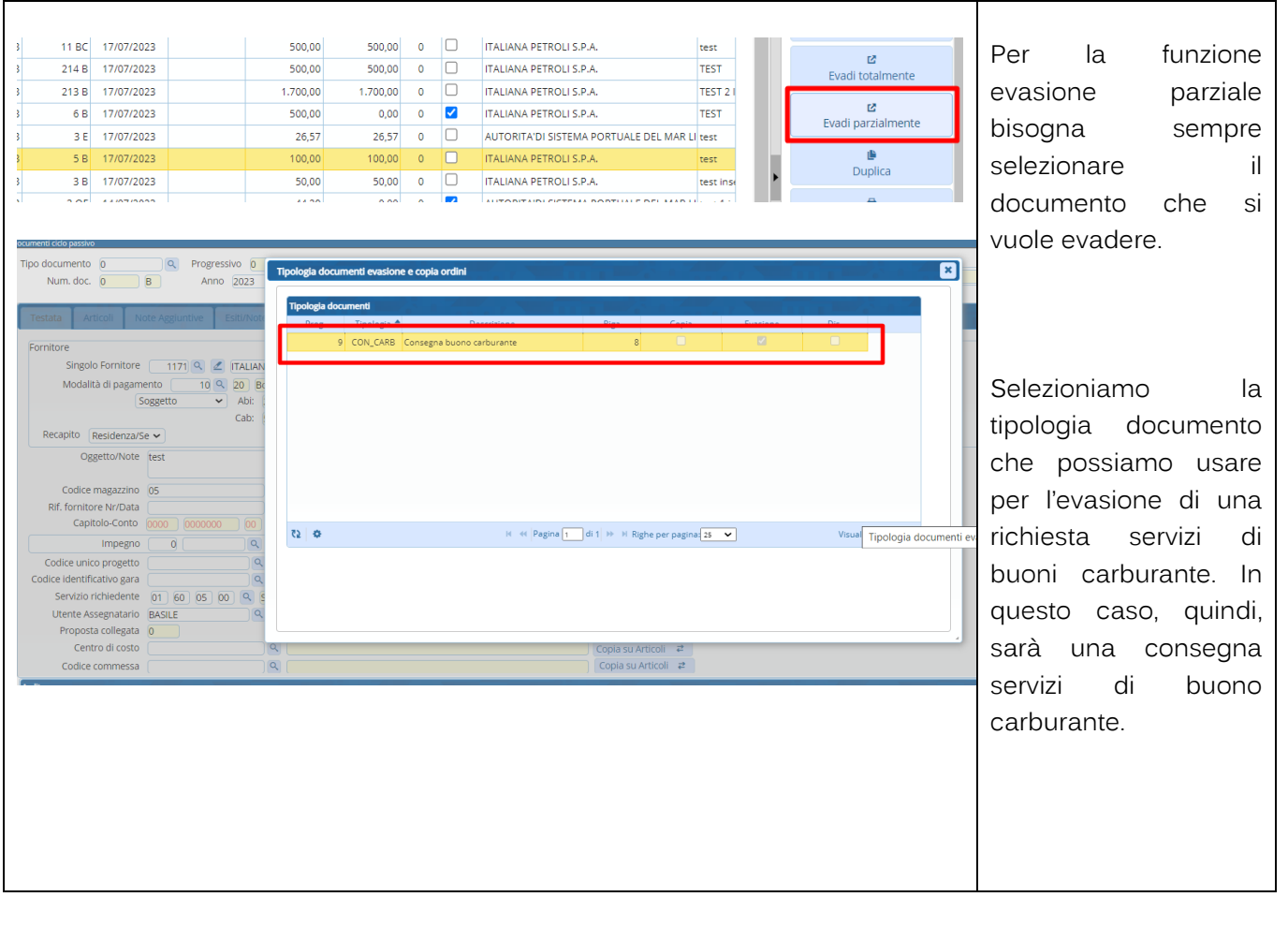

Palitalsoft S.r.L. via Brodolini, 12 60035, Jesi - AN T. +39 0731 22911 P.I. e C.F. 00994810430 Cap. Soc. euro 135.000,00 i.v. palitalsoft@pecraccomandata.it info@palitalsoft.it

Sede operativa via Paganini, 57 62018, Potenza Picena - MC T. +39 0733 688026

Sede operativa via Tacito, 51/B 41123, Modena - MO T. +39 059 847006

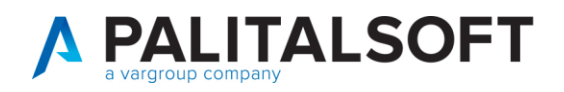

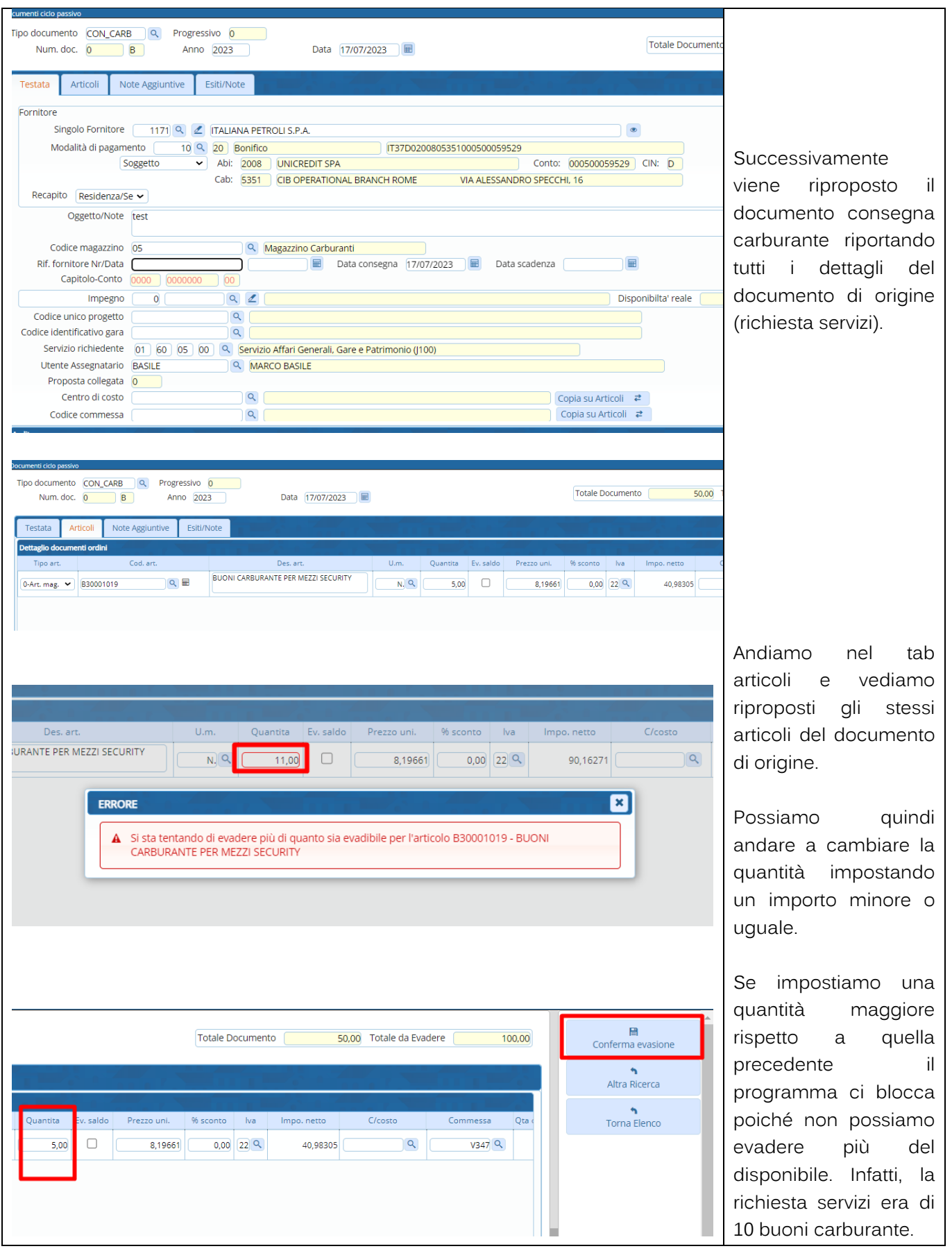

Palitalsoft S.r.L. via Brodolini, 12 60035, Jesi - AN<br>T. +39 0731 22911 P.I. e C.F. 00994810430 Cap. Soc. euro 135.000,00 i.v. palitalsoft@pecraccomandata.it info@palitalsoft.it

Sede operativa via Paganini, 57<br>62018, Potenza Picena - MC T. +39 0733 688026

Sede operativa via Tacito, 51/B 41123, Modena - MO T. +39 059 847006

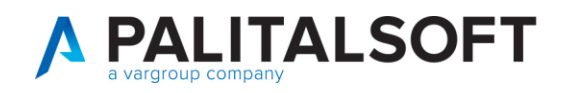

T. +39 0731 22911

info@palitalsoft.it

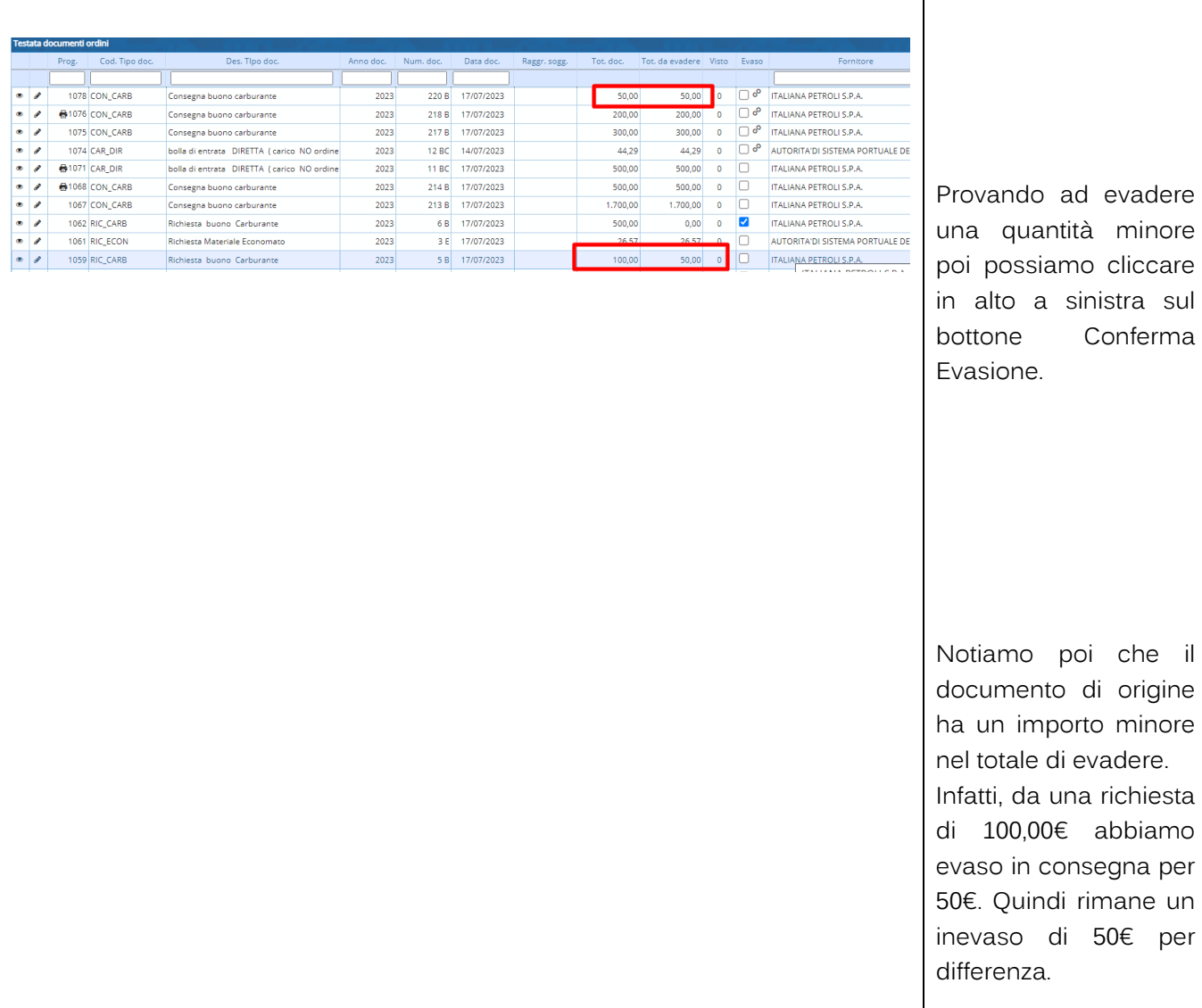

### **1.7.4 Funzione "Duplica"**

<span id="page-29-0"></span>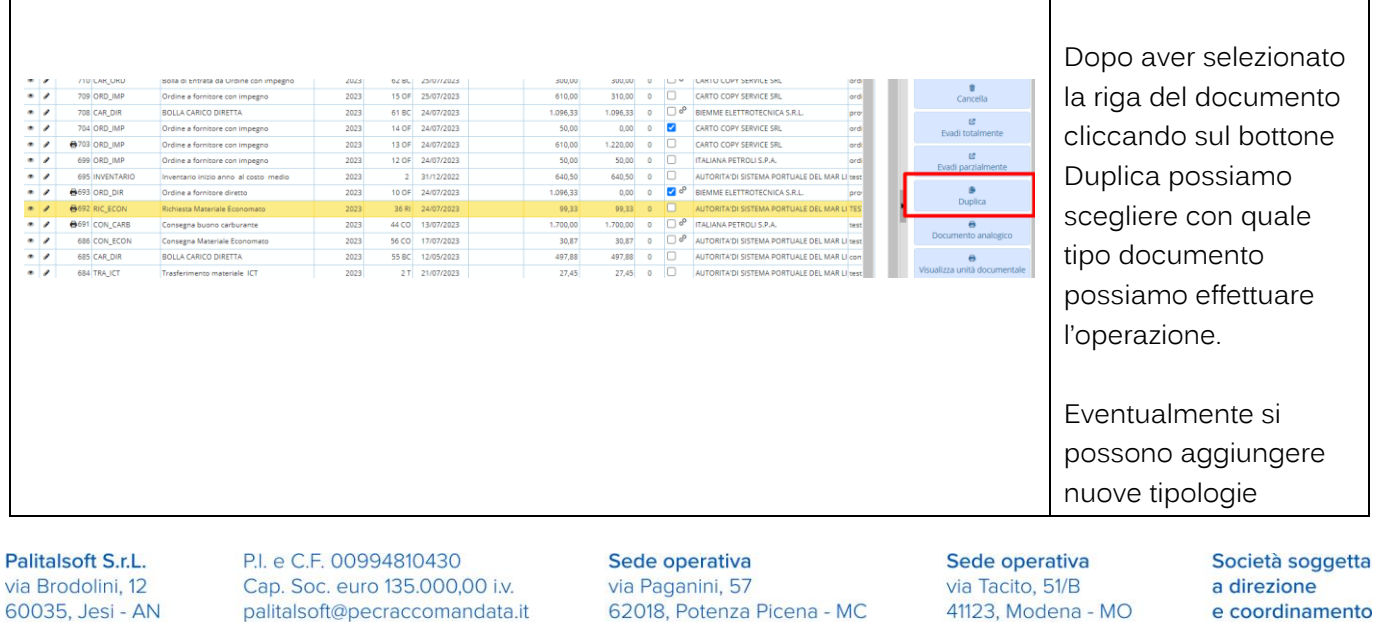

T. +39 0733 688026

41123, Modena - MO T. +39 059 847006

e coordinamento di Apra S.p.A.

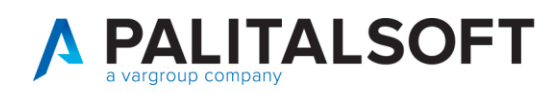

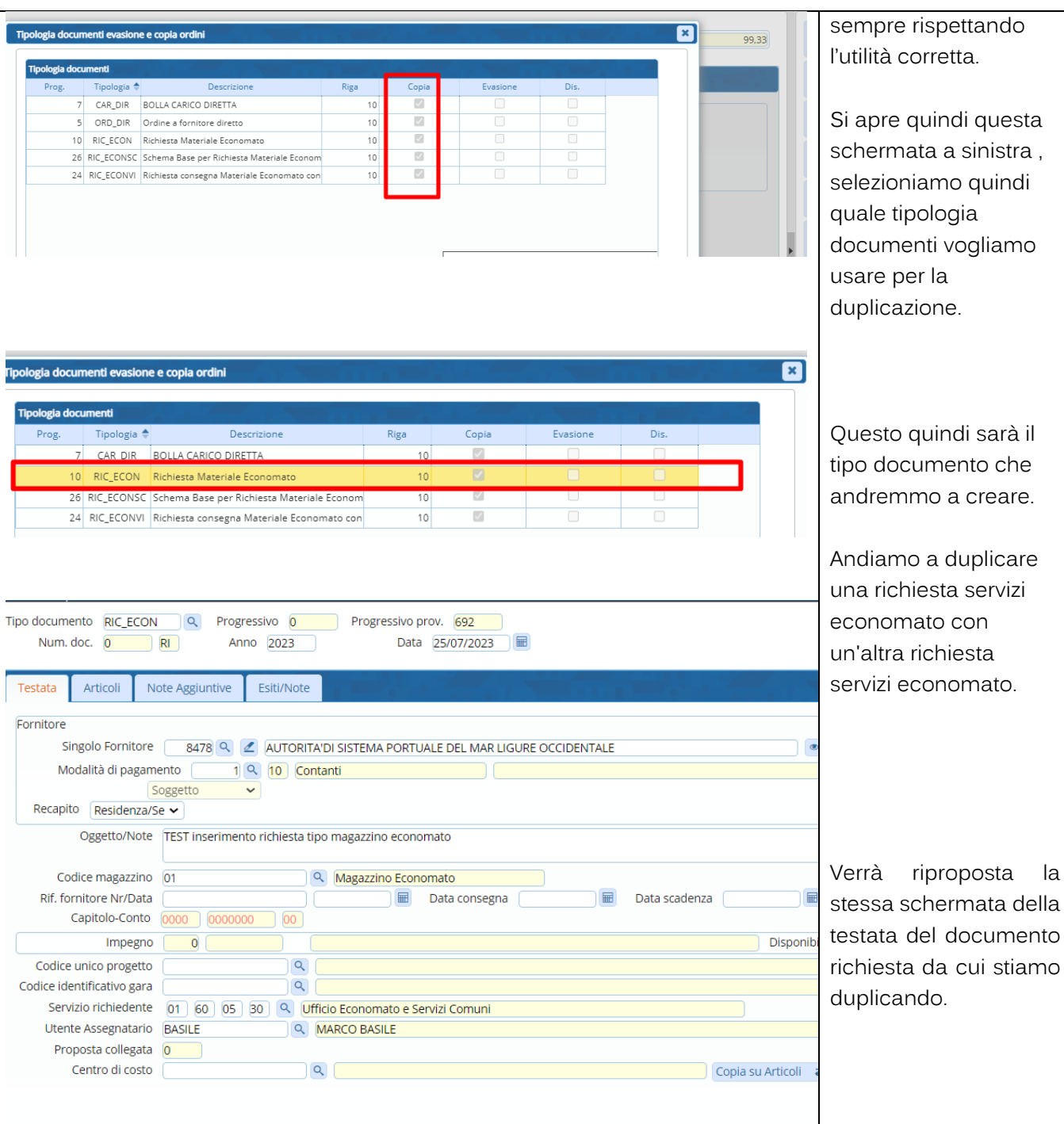

Palitalsoft S.r.L. via Brodolini, 12 60035, Jesi - AN<br>T. +39 0731 22911 P.I. e C.F. 00994810430 Cap. Soc. euro 135.000,00 i.v. palitalsoft@pecraccomandata.it info@palitalsoft.it

Sede operativa via Paganini, 57<br>62018, Potenza Picena - MC T. +39 0733 688026

Sede operativa via Tacito, 51/B 41123, Modena - MO T. +39 059 847006

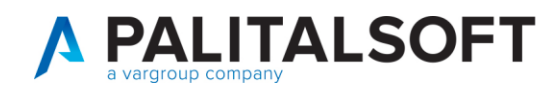

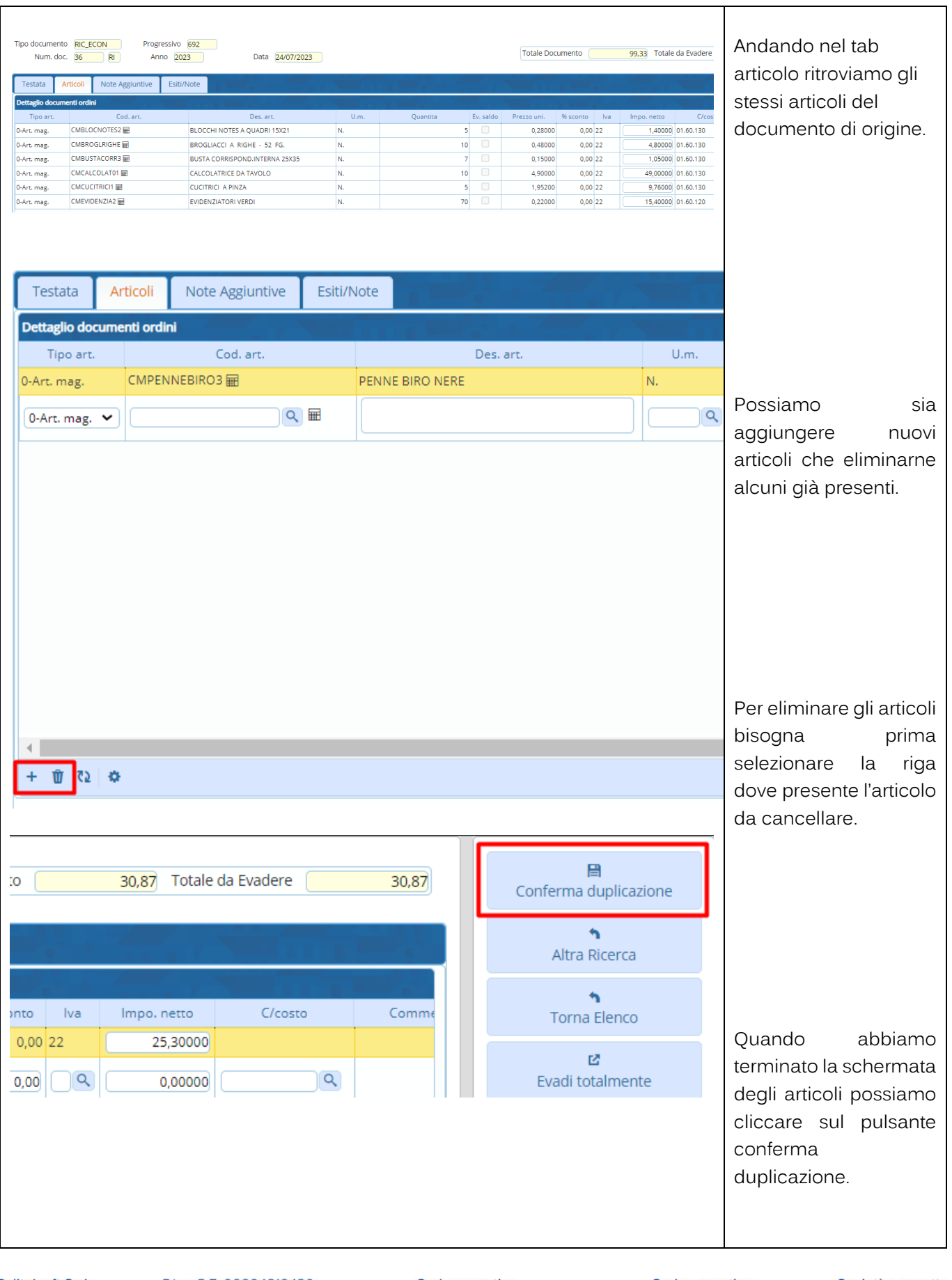

Palitalsoft S.r.L. via Brodolini, 12 60035, Jesi - AN<br>T. +39 0731 22911 P.I. e C.F. 00994810430 Cap. Soc. euro 135.000,00 i.v. palitalsoft@pecraccomandata.it info@palitalsoft.it

Sede operativa via Paganini, 57<br>62018, Potenza Picena - MC T. +39 0733 688026

Sede operativa via Tacito, 51/B 41123, Modena - MO T. +39 059 847006

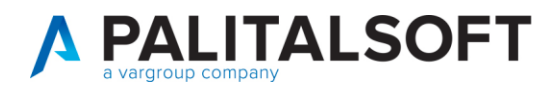

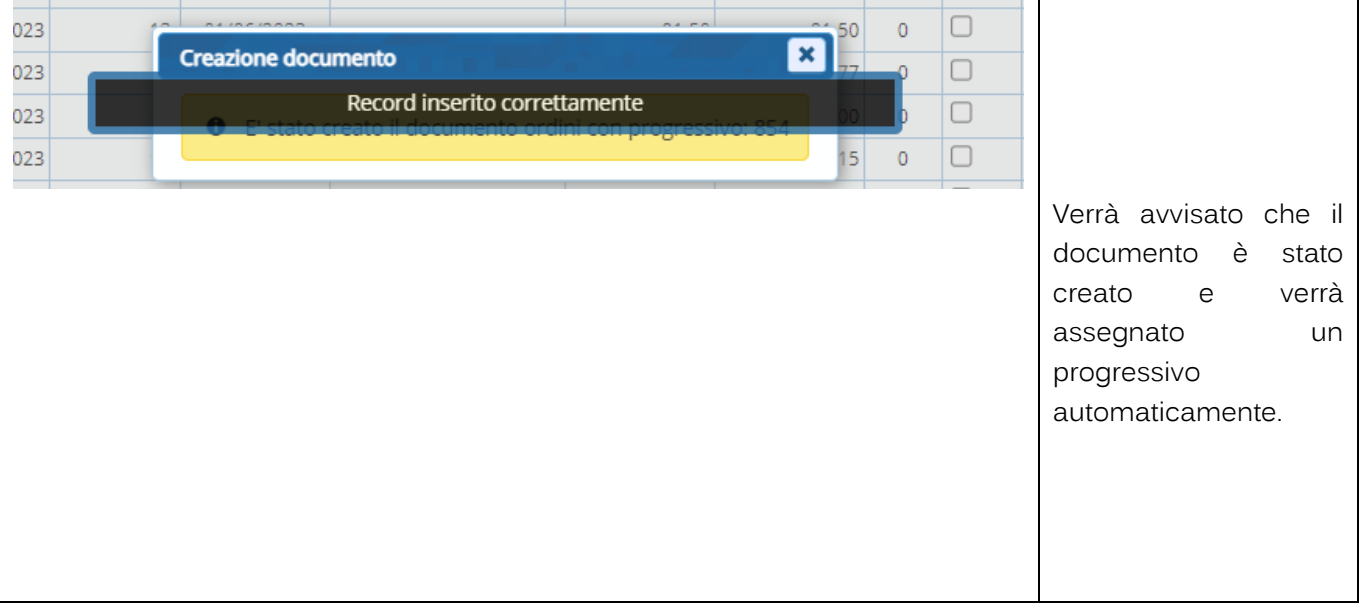

#### **EVENTUALI VINCOLI:**

### EVENTUALI CRITICITA'

## **Palitalsoft srl**

Palitalsoft S.r.L. via Brodolini, 12 60035, Jesi - AN<br>T. +39 0731 22911 P.I. e C.F. 00994810430 Cap. Soc. euro 135.000,00 i.v. palitalsoft@pecraccomandata.it info@palitalsoft.it

Sede operativa via Paganini, 57<br>62018, Potenza Picena - MC T. +39 0733 688026

Sede operativa via Tacito, 51/B 41123, Modena - MO T. +39 059 847006